# A Babel language definition file for French

Daniel Flipo daniel.flipo@free.fr

# 1 The French language

The file  $f$ renchb.dtx<sup>[1](#page-0-0)</sup>, defines all the language definition macros for the French language.

Customisation for the French language is achieved following the book "Lexique des règles typographiques en usage à l'Imprimerie nationale" troisième édition (1994), ISBN-2-11-081075-0.

First version released: 1.1 (1996/05/31) as part of babel-3.6beta.

frenchb has been improved using helpful suggestions from many people, mainly from Jacques André, Michel Bovani, Thierry Bouche, and Vincent Jalby. Thanks to all of them!

This new version (2.x) has been designed to be used with  $\angle FFRX2<sub>\epsilon</sub>$  and PlainTEX formats only. LATEX-2.09 is no longer supported. Changes between version  $1.6$ and v2.6d are listed in subsection [1.4](#page-6-0) p. [7.](#page-6-0)

An extensive documentation is available in French here: <http://daniel.flipo.free.fr/frenchb>

#### 1.1 Basic interface

In a multilingual document, some typographic rules are language dependent, i.e. spaces before 'double punctuation'  $(:;;!?$  in French, others concern the general layout (i.e. layout of lists, footnotes, indentation of first paragraphs of sections) and should apply to the whole document.

Starting with version 2.2, frenchb behaves differently according to babel's main language defined as the last option<sup>[2](#page-0-1)</sup> at babel's loading. When French is not babel's main language, frenchb no longer alters the global layout of the document (even in parts where French is the current language): the layout of lists, footnotes, indentation of first paragraphs of sections are not customised by frenchb.

When French is loaded as the last option of babel, frenchb makes the following changes to the global layout, both in French and in all other languages<sup>[3](#page-0-2)</sup>:

- 1. the first paragraph of each section is indented (IAT<sub>EX</sub> only);
- 2. the default items in itemize environment are set to '—' instead of ' $\bullet$ ', and all vertical spacing and glue is deleted; it is possible to change  $\leftarrow$  to something else ( $\leftarrow$  for instance) using \frenchbsetup{};
- 3. vertical spacing in general LATEX lists is shortened;
- 4. footnotes are displayed "à la française".

<span id="page-0-0"></span><sup>&</sup>lt;sup>1</sup>The file described in this section has version number v2.6d and was last revised on 2013/06/19.

<span id="page-0-2"></span><span id="page-0-1"></span> $2$ Its name is kept in \bbl@main@language.

<sup>&</sup>lt;sup>3</sup> For each item, hooks are provided to reset standard LAT<sub>E</sub>X settings or to emulate the behavior of former versions of frenchb (see command \frenchbsetup{}, section [1.2\)](#page-2-0).

Regarding local typography, the command \selectlanguage{french} switches to the French language<sup>[4](#page-1-0)</sup>, with the following effects:

- 1. French hyphenation patterns are made active;
- 2. 'double punctuation'  $(:; : ! ?)$  is made active<sup>[5](#page-1-1)</sup> for correct spacing in French;
- 3. \today prints the date in French;
- 4. the caption names are translated into French (LATEX only). The separator following the table or figure number in captions is printed as  $\prime$  –  $\prime$  in French instead of ': ', this setting can be changed by redefining \CaptionSeparator for French and \CaptionSeparatorORI for other languages.
- 5. the space after \dots is removed in French.

Some commands are provided in frenchb to make typesetting easier:

- 1. French quotation marks can be entered using the commands  $\log$  and  $\{fg\}$ which work in LATEX  $2\varepsilon$  and PlainTEX, their appearance depending on what is available to draw them; even if you use  $L^4T_F X 2_{\epsilon}$  and T1-encoding, you should refrain from entering them as << French quotation marks ~>>: \og and  $\fg$  provide better horizontal spacing.  $\log$  and  $\fg$  can be used outside French, they typeset then English quotes " and ".
- 2. A command \up is provided to typeset superscripts like M\up{me} (abbreviation for "Madame"), 1\up{er} (for "premier"). Other commands are also provided for ordinals: \ier, \iere, \iers, \ieres, \ieme, \iemes (3\iemes prints 3es).
- 3. Family names should be typeset in small capitals and never be hyphenated, the macro \bsc (boxed small caps) does this, e.g., Leslie~\bsc{Lamport} will produce Leslie LAMPORT. Note that composed names (such as Dupont-Durant) may now be hyphenated on explicit hyphens, this differs from frenchb v. 1.x.
- 4. Commands \primo, \secundo, \tertio and \quarto print 1°, 2°, 3°, 4°.  $\Psi$  \FrenchEnumerate{6} prints 6°.
- 5. Abbreviations for "Numéro(s)" and "numéro(s)" ( $N^{\circ}$  N<sup>os</sup> n<sup>o</sup> and n<sup>os</sup>) are obtained via the commands \No, \Nos, \no, \nos.
- 6. Two commands are provided to typeset the symbol for "degré":  $\degree$ degre prints the raw character and \degres should be used to typeset temperatures (e.g., "20~\degres C" with an unbreakable space), or for alcohols" strengths (e.g., "45\degres" with no space in French).
- 7. In math mode the comma has to be surrounded with braces to avoid a spurious space being inserted after it, in decimal numbers for instance (see the TEXbook p. 134). The command \DecimalMathComma makes the comma

<span id="page-1-0"></span> $^4$  \selectlanguage{francais} and \selectlanguage{frenchb} are kept for backward compatibility but should no longer be used.

<span id="page-1-1"></span><sup>5</sup>Actually, they are active in the whole document, only their expansions differ in French and outside French.

be an ordinary character in French only (no space added); as a counterpart, if \DecimalMathComma is active, an explicit space has to be added in lists and intervals:  $\{(0, \{1\}, \{(x, \{y\}, \{\text{StandardMathComm a switches back}\})\})$ to the standard behaviour of the comma.

- 8. A command \nombre was provided in 1.x versions to easily format numbers in slices of three digits separated either by a comma in English or with a space in French; \nombre is now mapped to \numprint from numprint.sty, see numprint.pdf for more information.
- 9. frenchb has been designed to take advantage of the xspace package if present: adding \usepackage{xspace} in the preamble will force macros like \fg, \ier, \ieme, \dots, . . . , to respect the spaces you type after them, for instance typing '1\ier juin' will print '1<sup>er</sup> juin' (no need for a forced space after  $1\$ ier).

## <span id="page-2-0"></span>1.2 Customisation

Up to version 1.6, customisation of **french** was achieved by entering commands in frenchb.cfg. Version 2.0 introduced a new command \frenchbsetup{} using the keyval syntax which should make it easier to choose among the many options available. The command \frenchbsetup{} is to appear in the preamble only (after loading babel). Usage of a frenchb.cfg file for customisation should definitely be avoided.

\frenchbsetup{ShowOptions} prints all available options to the .log file, it is just meant as a remainder of the list of offered options. As usual with keyval syntax, boolean options (as ShowOptions) can be entered as ShowOptions=true or just ShowOptions, the '=true' part can be omitted.

The other options are listed below. Their default value is shown between brackets, sometimes followed be a '\*'. The '\*' means that the default shown applies when frenchb is loaded as the *last* option of **babel** —**babel**'s main language—, and is toggled otherwise:

- StandardLayout=true [false\*] forces frenchb not to interfere with the layout: no action on any kind of lists, first paragraphs of sections are not indented (as in English), no action on footnotes. This option replaces the former command \StandardLayout. It might be used to avoid conflicts with classes or packages which customise lists or footnotes.
- GlobalLayoutFrench=false [true\*] can be used, when French is the main language, to emulate what prior versions of frenchb (pre-2.2) did: lists, and first paragraphs of sections will be displayed the standard way in other languages than French, and "à la française" in French. Note that the layout of footnotes is language independent anyway (see below FrenchFootnotes and AutoSpaceFootnotes). This option replaces the former command \FrenchLayout.
- ReduceListSpacing=false [true\*]; frenchb reduces the values of the vertical spaces used in the all list environments in French (this includes itemize, enumerate, description, but also abstract, quote, quotation and verse and possibly others). Setting this option to false reverts to the

standard settings of list. This option replaces the former command \FrenchListSpacingfalse.

- ListOldLayout=true [false]; starting with version 2.6a, the layout of lists has changed regarding leftmargins' sizes and default itemize label  $($ <sup> $\cdots$ </sup> instead of  $\prime$  up to 2.5k). This option, provided for backward compatibility, displays lists as they were up to version 2.5k.
- CompactItemize=false [true\*]; should no longer be used (kept only for backward compatibility).
- StandardItemizeEnv=true [false\*]; frenchb redefines the itemize environment to suppress any vertical space between items of itemize lists in French and customise leftmargins. Setting this option to false reverts to the standard definition of itemize.
- StandardEnumerateEnv=true [false\*]; starting with version 2.6 frenchb redefines the enumerate and description environments to make leftmargins match those of the French version of itemize lists. Setting this option to false reverts to the standard definition of enumerate and description.
- StandardItemLabels=true [false\*] when set to true this option stops frenchb from changing the labels in itemize lists in French.
- ItemLabels=\textendash, \textbullet, \ding{43}, . . . , [\textemdash\*]; when StandardItemLabels=false (the default), this option enables to choose the label used in itemize lists for all levels. The next three options do the same but each one for one level only. Note that the example \ding{43} requires \usepackage{pifont}.
- ItemLabeli=\textendash, \textbullet, \ding{43}, . . . ,[\textemdash\*]
- ItemLabelii=\textendash, \textbullet, \ding{43}, . . . , [\textemdash\*]
- ItemLabeliii=\textendash,\textbullet,\ding{43},...,[\textemdash\*]
- ItemLabeliv=\textendash, \textbullet, \ding{43}, . . . , [\textemdash\*]
- StandardLists=true [false\*] forbids frenchb to customise any kind of list. Try the option StandardLists in case of conflicts with classes or packages that customise lists too. This option is just a shorthand for all four options ReduceListSpacing=false, StandardItemizeEnv=true, StandardEnumerateEnv=true and StandardItemLabels=true.
- IndentFirst=false [true\*]; frenchb normally forces indentation of the first paragraph of sections. When this option is set to false, the first paragraph of will look the same in French and in English (not indented).
- FrenchFootnotes=false [true\*] reverts to the standard layout of footnotes. By default frenchb typesets leading numbers as '1. ' instead of '<sup>1</sup> ', but has no effect on footnotes numbered with symbols (as in the \thanks command). The former commands \StandardFootnotes and \FrenchFootnotes are still there, \StandardFootnotes can be useful when some footnotes are numbered with letters (inside minipages for instance).
- AutoSpaceFootnotes=false [true\*] ; by default frenchb adds a thin space in the running text before the number or symbol calling the footnote. Making this option false reverts to the standard setting (no space added).
- FrenchSuperscripts=false [true] ; then \up=\textsuperscript (option added in version 2.1). Should only be made false to recompile older documents. By default \up now relies on \fup designed to produce better looking superscripts.
- AutoSpacePunctuation=false [true]; in French, the user should input a space before the four characters ':;!?' but as many people forget about it (even among native French writers!), the default behaviour of frenchb is to automatically add a \thinspace before ';''!''?' and a normal (unbreakable) space before ':' (this is recommended by the French Imprimerie nationale). This is convenient in most cases but can lead to addition of spurious spaces in URLs or in MS-DOS paths but only if they are no typed using \texttt or verbatim mode. When the current font is a monospaced (typewriter) font, AutoSpacePunctuation is locally switched to false, no spurious space is added in that case, so the default behaviour of of frenchb in that area should be fine in most circumstances.

Choosing AutoSpacePunctuation=false will ensure that a proper space will be added before  $\cdot$ :;!?' *if and only if* a (normal) space has been typed in. Those who are unsure about their typing in this area should stick to the default option and type \string; \string: \string! \string? instead of ; : ! ? in case an unwanted space is added by frenchb.

- ThinColonSpace=true [false] changes the normal (unbreakable) space added before the colon ':' to a thin space, so that the same amount of space is added before any of the four double punctuation characters. The default setting is supported by the French Imprimerie nationale.
- LowercaseSuperscripts=false [true] ; by default frenchb inhibits the uppercasing of superscripts (for instance when they are moved to page headers). Making this option false will disable this behaviour (not recommended).
- PartNameFull=false [true]; when true, frenchb numbers the title of \part{} commands as "Première partie", "Deuxième partie" and so on. With some classes which change the\part{} command (AMS and SMF classes do so), you will get "Première partie I", "Deuxième partie II" instead; when this occurs, this option should be set to false, part titles will then be printed as "Partie I", "Partie II".
- SuppressWarning=true [false]; when true frenchb issues no warnings if \@makecaption has been redefined or if the bigfoot package is in use.
- og=«, fg=»; when guillemets characters are available on the keyboard (through a compose key for instance), it is nice to use them instead of typing \og and \fg. This option tells frenchb which characters are opening and closing French guillemets (they depend on the input encoding), then you can type either « guillemets », or «guillemets» (with or without spaces), to

get properly typeset French quotes. This option requires inputenc to be loaded with the proper encoding, it works with 8-bits encodings (latin1, latin9, ansinew, applemac,...) and multi-byte encodings (utf8 and utf8x).

#### 1.3 Hyphenation checks

Once you have built your format, a good precaution would be to perform some basic tests about hyphenation in French. For  $\mathbb{F}$ FFX  $2\varepsilon$  I suggest this:

• run the following file, with the encoding suitable for your machine  $(my$ encoding will be latin1 for UNIX machines, ansinew for PCs running Windows, applemac or latin1 for Macintoshs, or utf8...

```
%%% Test file for French hyphenation.
\documentclass{article}
\usepackage[my\text{-}encoding]{inputenc}
\usepackage[T1]{fontenc} % Use LM fonts
\usepackage{lmodern} % for French
\usepackage[frenchb]{babel}
\begin{document}
\showhyphens{signal container \'ev\'enement alg\'ebre}
\showhyphens{signal container événement algèbre}
\end{document}
```
• check the hyphenations proposed by  $T_F X$  in your log-file; in French you should get with both 7-bit and 8-bit encodings si-gnal contai-ner évé-ne-ment al-gèbre. Do not care about how accented characters are displayed in the log-file, what matters is the position of the '-' hyphen signs *only*.

If they are all correct, your installation (probably) works fine, if one (or more) is (are) wrong, ask a local wizard to see what's going wrong and perform the test again (or e-mail me about what happens). Frequent mismatches:

- you get sig-nal con-tainer, this probably means that the hyphenation patterns you are using are for US-English, not for French;
- you get no hyphen at all in  $ev$ e-ne-ment, this probably means that you are using CM fonts and the macro \accent to produce accented characters. Using 8-bits fonts with built-in accented characters avoids this kind of mismatch.

Options' order – Please remember that options are read in the order they appear inside the \frenchbsetup command. Someone wishing that frenchb leaves the layout of lists and footnotes untouched but caring for indentation of first paragraph of sections could choose \frenchbsetup{StandardLayout,IndentFirst} and get the expected layout. Choosing \frenchbsetup{IndentFirst,StandardLayout} would not lead to the expected result: option IndentFirst would be overwritten by StandardLayout.

#### <span id="page-6-0"></span>1.4 Changes

#### What's new in version 2.0?

Here is the list of all changes:

- Support for LAT<sub>E</sub>X-2.09 and for LAT<sub>E</sub>X  $2\varepsilon$  in compatibility mode has been dropped. This version is meant for  $\text{LATEX} 2_{\epsilon}$  and Plain based formats (like bplain). LAT<sub>EX</sub>  $2\varepsilon$  formats based on mlTEX are no longer supported either (plenty of good 8-bits fonts are available now, so T1 encoding should be preferred for typesetting in French). A warning is issued when OT1 encoding is in use at the \begin{document}.
- Customisation should now be handled only by command \frenchbsetup{}, frenchb.cfg (kept for compatibility) should no longer be used. See section [1.2](#page-2-0) for the list of available options.
- Captions in figures and table have changed in French: former abbreviations "Fig." and "Tab." have been replaced by full names "Figure" and "Table". If this leads to formatting problems in captions, you can add the following two commands to your preamble (after loading babel) to get the former captions

```
\addto\captionsfrench{\def\figurename{{\scshape Fig.}}}
\addto\captionsfrench{\def\tablename{{\scshape Tab.}}}.
```
- The \nombre command is now provided by the numprint package which has to be loaded *after* babel with the option autolanguage if number formatting should depend on the current language.
- The **\bsc** command no longer uses an **\hbox** to stop hyphenation of names but a \kern0pt instead. This change enables microtype to fine tune the length of the argument of \bsc; as a side-effect, compound names like Dupont-Durand can now be hyphenated on explicit hyphens. You can get back to the former behaviour of \bsc by adding \renewcommand\*{\bsc}[1]{\leavevmode\hbox{\scshape #1}} to the preamble of your document.
- Footnotes are now displayed "à la française" for the whole document, except with an explicit \frenchbsetup{AutoSpaceFootnotes=false,FrenchFootnotes=false}. Add this command if you want standard footnotes. It is still pos-

sible to revert locally to the standard layout of footnotes by adding \StandardFootnotes (inside a minipage environment for instance).

#### What's new in version 2.1?

New command \fup to typeset better looking superscripts. Former command \up is now defined as \fup, an option \frenchbsetup{FrenchSuperscripts=false} is provided for backward compatibility. \fup was designed using ideas from Jacques André, Thierry Bouche and René Fritz, thanks to them!

#### What's new in version 2.2?

Starting with version 2.2a, frenchb alters the layout of lists, footnotes, and the indentation of first paragraphs of sections) only if French is the "main language" (i.e. babel's last language option). The layout is global for the whole document: lists, etc. look the same in French and in other languages, everything is typeset "à la française" if French is the "main language", otherwise frenchb doesn't change anything regarding lists, footnotes, and indentation of paragraphs.

#### What's new in version 2.3?

Starting with version 2.3a, frenchb no longer inserts spaces automatically before ':;!?' when a typewriter font is in use; this was suggested by Yannis Haralambous to prevent spurious spaces in computer source code or expressions like C:/foo, http://foo.bar, etc. An option (OriginalTypewriter) is provided to get back to the former behaviour of frenchb.

Another probably invisible change: lowercase conversion in \up{} is now achieved by the LAT<sub>E</sub>X command \MakeLowercase instead of T<sub>E</sub>X's \lowercase command. This prevents error messages when diacritics are used inside \up{} (diacritics should *never* be used in superscripts though!).

#### What's new in version 2.4?

A new option SuppressWarning has been added (desactivated by default) to suppress warnings if \@makecaption has been redefined or if the bigfoot package is in use.

French hyphenation patterns are now coded in Unicode, see file hyph-fr.tex. Extra code has been added to deal with hyphenation of the French "apostrophe" with XeTeX and LuaTeX engines.

Better compatibility with the enumitem package.

When typewriter fonts are in use (hence in verbatim mode) no space is added after '«' and before '»' when they are entered as characters (see \frenchbsetup).

#### What's new in version 2.5?

The main change is that active characters are no longer used in French with (recent) XeT<sub>F</sub>X-based engines (they still are with T<sub>F</sub>X-based engines). All the functionalities (automatic insertion of missing spaces before :;!? or bare replacement of typed spaces with suitable unbreabable ones, tuning of the spaces width) remain available and the user interface is unchanged. The use of active characters is replaced by the \XeTeXinterchartoks mechanism (as in package polyglossia). A new command \NoAutoSpacing has been added. It should be used inside a *group* instead of  $\shortparallel$ ;:!?} whenever active characters or automatic spacing of French punctuation or quote characters conflict with other packages; it is designed to work with T<sub>EX</sub>- and XeT<sub>EX</sub>-based engines.

Bug corrections: \frenchspacing and \nonfrenchspacing are no longer messed up by frenchb.ldf.

#### What's new in version 2.6?

The way frenchb handles list environments has been completely redesigned in version 2.6 due to a long standing bug affecting enumerate lists inside itemize lists. Horizontal indentation of itemize, enumerate and description lists differs now from previous versions, an option for backward compatibility is provided: \frenchbsetup{ListOldLayout}.

frenchb is now compatible with the paralist package.

Regarding the layout of figures' and tables' captions, version 2.6c is now fully compatible with AMS and koma-script classes and with caption and floatrow packages. Starting with version 2.6c, the frenchb.cfg file is no longer generated from frenchb.dtx, but it is still loaded (if found) for backward compatibility.

# 2 The code

## 2.1 Initial setup

While this file was read through the option frenchb we make it behave as if french was specified.

1 \def\CurrentOption{french}

The macro \LdfInit takes care of preventing that this file is loaded more than once, checking the category code of the @ sign, etc.

2 \LdfInit\CurrentOption\datefrench

\ifLaTeXe No support is provided for late LATEX-2.09: issue a warning and exit if LATEX-2.09 is in use. Plain is still supported.

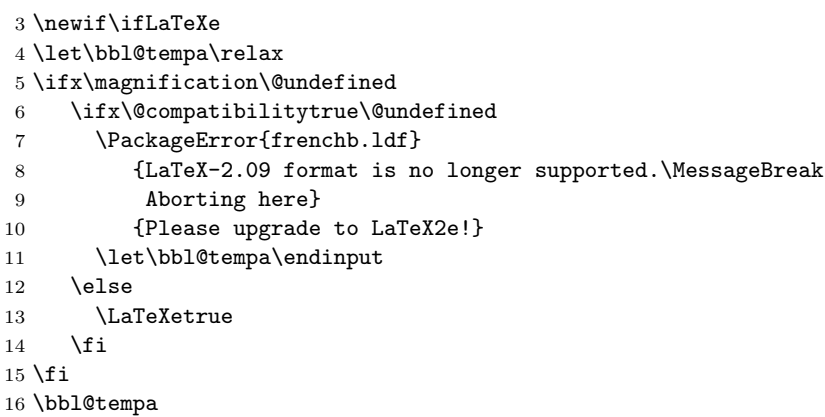

Check if hyphenation patterns for the French language have been loaded in language.dat; we allow for the names 'french', 'francais', 'canadien' or 'acadian'. The latter two are both names used in Canada for variants of French that are in use in that country.

```
17 \ifx\l@french\@undefined
18 \ifx\l@francais\@undefined
19 \ifx\l@canadien\@undefined
20 \ifx\l@acadian\@undefined
21 \@nopatterns{French}
```

```
22 \adddialect\l@french0
23 \else
24 \let\l@french\l@acadian
25 \overline{1}26 \else
27 \let\l@french\l@canadien
28 \overrightarrow{fi}29 \else
30 \let\l@french\l@francais
31 \fi
32 \fi
```
Now **\l@french** is always defined.

The internal name for the French language is french; francais and frenchb are synonymous for french: first let both names use the same hyphenation patterns. Later we will have to set aliases for \captionsfrench, \datefrench, \extrasfrench and \noextrasfrench. As French uses the standard values of \lefthyphenmin (2) and \righthyphenmin (3), no special setting is required here.

```
33 \ifx\l@francais\@undefined
34 \let\l@francais\l@french
35 \fi
36 \ifx\l@frenchb\@undefined
37 \let\l@frenchb\l@french
38 \fi
```
When this language definition file was loaded for one of the Canadian versions of French we need to make sure that a suitable hyphenation pattern register will be found by T<sub>F</sub>X.

```
39 \ifx\l@canadien\@undefined
40 \let\l@canadien\l@french
41 \fi
42 \ifx\l@acadian\@undefined
43 \let\l@acadian\l@french
44 \fi
```
This language definition can be loaded for different variants of the French language. The 'key' babel macros are only defined once, using 'french' as the language name, but frenchb and francais are synonymous.

```
45 \def\datefrancais{\datefrench}
46 \def\datefrenchb{\datefrench}
47 \def\extrasfrancais{\extrasfrench}
48 \def\extrasfrenchb{\extrasfrench}
49 \def\noextrasfrancais{\noextrasfrench}
50 \def\noextrasfrenchb{\noextrasfrench}
```
\extrasfrench \noextrasfrench The macro \extrasfrench will perform all the extra definitions needed for the French language. The macro \noextrasfrench is used to cancel the actions of \extrasfrench.

> In French, character "apostrophe" is a letter in expressions like l'ambulance (French hyphenation patterns provide entries for this kind of words). This means that the \lccode of "apostrophe" has to be non null in French for proper hyphenation of those expressions, and has to be reset to null when exiting French.

```
\ifFBunicode
 \ifFLuaTeX
   \ifFXeTeX
              French hyphenation patterns are now coded in Unicode, see file hyph-fr.tex. Xe-
              TeX and LuaTeX engines require some extra code to deal with the French "apos-
              trophe". Let's define three new 'if': \ifFBLuaTeX, \ifFBXeTeX and \ifFBunicode
              which will be true for XeTeX and LuaTeX engines and false for 8-bits engines.
```

```
51 \newif\ifFBunicode
52 \newif\ifFBLuaTeX
53 \newif\ifFBXeTeX
54 \begingroup\expandafter\expandafter\expandafter\endgroup
55 \expandafter\ifx\csname luatexversion\endcsname\relax
56 \text{ kg}57 \FBunicodetrue \FBLuaTeXtrue
58 \fi
59 \begingroup\expandafter\expandafter\expandafter\endgroup
60 \expandafter\ifx\csname XeTeXrevision\endcsname\relax
61 \else
62 \FBunicodetrue \FBXeTeXtrue
63 \fi
```
These \lccode changes will ensure correct hyphenation of words like d'aventure, l'utopie, with all TeX engines (XeTeX, LuaTeX, pdfTeX) using hyph-fr.tex patterns.

```
64 \@namedef{extras\CurrentOption}{\lccode'\'='\'
65 \ifFBLuaTeX \lccode'\'="2019 \fi
66 \iint FBXeTeX \ \lvert 2019='\n \67 \@namedef{noextras\CurrentOption}{\lccode'\'=0
68 \ifFBXeTeX \lccode"2019=0 \fi}
```
One more thing \extrasfrench needs to do is to make sure that "Frenchspacing" is in effect. \noextrasfrench will switch "Frenchspacing" off again if necessary.

```
69 \addto\extrasfrench{\bbl@frenchspacing}
70 \addto\noextrasfrench{\bbl@nonfrenchspacing}
```
## <span id="page-10-0"></span>2.2 Punctuation

As long as no better solution is available, the 'double punctuation' characters (; ! ? and :) have to be made \active for an automatic control of the amount of space to insert before them. XeTEX provides an alternative to active characters and LuaT<sub>EX</sub> will hopefully do so as well in the (near?) future.

Before doing so, we have to save the standard definition of **\@makecaption** (which includes two ':') to compare it later to its definition at the **\begin{document}**.

- 71 \long\def\STD@makecaption#1#2{%
- 72 \vskip\abovecaptionskip
- 73 \sbox\@tempboxa{#1: #2}%
- 74 \ifdim \wd\@tempboxa >\hsize
- 75 #1: #2\par
- 76 \else
- 77 \global \@minipagefalse
- 78 \hb@xt@\hsize{\hfil\box\@tempboxa\hfil}%
- $79 \quad \text{If}$
- 80 \vskip\belowcaptionskip}

According to the I.N. specifications, the ':' requires a normal space before it, but some people prefer a \thinspace (just like the other three). We define

\FBcolonspace to hold the required amount of space (user customisable). In case some users are not satisfied with \thinspace's width, it is also customisable.

```
81 \newcommand*{\FBcolonspace}{\space}
82 \newcommand*{\FBthinspace}{\thinspace}
```
\ifF@active@punct

```
\ifF@xetex@punct
                  Check the availability of \XeTeXinterchartokenstate and decide whether the
                  'double punctuation' characters (; ! ? and :) have to be made \active or not.
```

```
83 \newif\ifFB@active@punct \FB@active@puncttrue
84 \newif\ifFB@xetex@punct
85 \begingroup\expandafter\expandafter\expandafter\endgroup
86 \expandafter\ifx\csname XeTeXinterchartokenstate\endcsname\relax
87 \else
88 \FB@xetex@puncttrue\FB@active@punctfalse
89 \forallfi
```
If \XeTeXinterchartokenstate is available, we use the "inter char" mechanism (as in polyglossia, see gloss-french.ldf) to provide correct spacing in French before the four characters ; ! ? and :. We use the same mechanism for French quotes (« and »), when automatic spacing for quotes is required by options  $o\mathbf{g}$ = and  $fg=$  in  $\frac{\text{b}{\text{see section 2.13}}$ .

For every character used in French text-mode (except spaces), \XeTeXcharclass value must be 0. \XeTeXcharclass value for spaces is assumed to be 255. Otherwise, the spacing before the 'double punctuation' characters and inside quotes might not be correct.

We switch **\XeTeXinterchartokenstate** to 1 and change the **\XeTeXcharclass** values of ; ! ? : ( ] « and » when entering French. Special care is taken to restore them to their inital values when leaving French.

```
90 \newif\ifFBAutoSpaceGuill \FBAutoSpaceGuilltrue
 91 \newif\ifFBguillo@addspace
 92 \newif\ifFBguillf@addspace
 93 \newline \bf \if{Pbog@addspace} \if{Pbog@addspace} \if{Pb94 \newif\ifFBfg@addspace \FBfg@addspacetrue
 95 \newcount\FB@interchartokenstateORI
 96 \ifFB@xetex@punct
 97 \ifLaTeXe
98 \PackageInfo{frenchb.ldf}{No need for active punctuation characters
 99 	MessageBreak with this version of XeTeX! reported}
100 \foralli
```
We will need the following code (borrowed from zhsusefulmacros.sty) for loops:

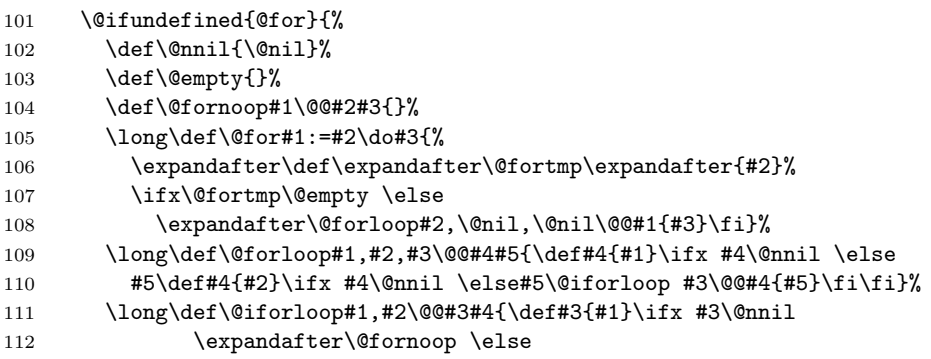

```
113 #4\relax\expandafter\@iforloop\fi#2\@@#3{#4}}%
                     114 \def\@tfor#1:={\@tf@r#1 }%
                     115 \long\def\@tf@r#1#2\do#3{\def\@fortmp{#2}\ifx\@fortmp\space\else
                     116 \@tforloop#2\@nil\@nil\@@#1{#3}\fi}%
                     117 \long\def\@tforloop#1#2\@@#3#4{\def#3{#1}\ifx #3\@nnil
                     118 \expandafter\@fornoop \else
                     119 #4\relax\expandafter\@tforloop\fi#2\@@#3{#4}}%
                     120 }{}%
                     Five new character classes are defined for frenchb.
                     121 \newXeTeXintercharclass\FB@punctthick
                     122 \newXeTeXintercharclass\FB@punctthin
                     123 \newXeTeXintercharclass\FB@punctnul
                     124 \newXeTeXintercharclass\FB@punctguilo
                     125 \newXeTeXintercharclass\FB@punctguilf
                      We define a command to store the \XeTeXcharclass values which will be modified
                     for French (as a comma separated list) and a command to retrieve them.
                     126 \def\FB@charclassesORI{}
                     127 \def\empty{}
                     128 \def\FB@parse#1,#2\endparse{\def\FB@class{#1}%
                     129 \def\FB@charclasses0RI{#2}}%
\FB@xetex@punct@french The following command will be executed when entering French, it first saves the
                      values to be modified, then fits them to our needs. It also redefines \shorthandoff
                      and \shorthandon (locally) to avoid error messages with XeTeX-based engines.
                     130 \newcommand*{\FB@xetex@punct@french}{%
                     Saving must not be repeated if saved values are already in.
                     131 \ifx\FB@charclassesORI\empty
                     132 \FB@interchartokenstateORI=\XeTeXinterchartokenstate
                     133 \@for\FB@char:={'\:,'\;,'\!,'\?,"AB,"BB,'\(,'\[,'\{,'\,,'\.,%
                     134 '\-,'\),'\],'\},'\%,"22,"27,"60,"2019}\do
                     135 {\edef\FB@charclassesORI{\FB@charclassesORI%
                     136 \the\XeTeXcharclass\FB@char, } }%
                     137 \let\shorthandonORI\shorthandon
                     138 \let\shorthandoffORI\shorthandoff
                     139 \qquad \text{If} \quadSet the classes and interactions between classes.
                     140 \XeTeXinterchartokenstate=1
                     141 \XeTeXcharclass '\: = \FB@punctthick
                     142 \XeTeXinterchartoks \z@ \FB@punctthick = \frac{y}{x}143 \ifhmode\FDP@colonspace\fi}%
                     144 \XeTeXinterchartoks \FB@punctguilf \FB@punctthick = {%
                     145 \FDP@colonspace}%
                     146 \XeTeXinterchartoks 255 \FB@punctthick = \frac{N}{n}147 \ifhmode\unskip\penalty\@M\FBcolonspace\fi}%
                     148 \@for\FB@char:={'\;,'\!,'\?}\do
                     149 {\XeTeXcharclass\FB@char=\FB@punctthin}%
                     150 \XeTeXinterchartoks \Z@ \FB@punctthin = {\%}151 \ifhmode\FDP@thinspace\fi}%
                     152 \XeTeXinterchartoks \FB@punctguilf \FB@punctthin = {%
```

```
153 \FDP@thinspace}%
```

```
154 \XeTeXinterchartoks 255 \FB@punctthin = {%
```

```
155 \ifhmode\unskip\penalty\@M\FBthinspace\fi}%
                      156 \XeTeXinterchartoks \FB@punctguilo \z@ = {%
                      157 \ifFBAutoSpaceGuill\FBguill@spacing\fi}%
                      158 \XeTeXinterchartoks \FB@punctguilo 255 = {\% }159 \ifFBAutoSpaceGuill\FBguill@spacing\ignorespaces\fi}%
                      160 \XeTeXinterchartoks \z@ \FB@punctguilf = \frac{N}{n}161 \ifFBAutoSpaceGuill\FBguill@spacing\fi}%
                      162 \XeTeXinterchartoks \FB@punctthin \FB@punctguilf = {%
                      163 \ifFBAutoSpaceGuill\FBguill@spacing\fi}%
                      164 \XeTeXinterchartoks 255 \FB@punctguilf = {%
                      165 \ifFBAutoSpaceGuill\unskip\FBguill@spacing\fi}%
                       This avoids spurious spaces in (!), [?], etc.
                      166 \@for\FB@char:={'\[,'\(}\do
                      167 {\XeTeXcharclass\FB@char=\FB@punctnul}%
                       These characters have their class changed by xeCJK.sty, let's reset them to 0 in
                       French.
                      168 \@for\FB@char:={'\{,'\,,'\.,'\-,'\),'\],'\},'\%,%
                      169 "22,"27,"60,"2019}\do
                      170 {\XeTeXcharclass\FB@char=\z@}%
                       With Xe(La)TeX, French defines no active shorthands.
                      171 \def\shorthandoff##1{%
                      172 \@ifundefined{PackageWarning}%
                      173 {\let\PackageWarning\undefined}%
                      174 {\PackageWarning{frenchb.ldf}{\protect\shorthandoff{;:!?} is
                      175 helpless with XeTeX,\MessageBreak use \protect\NoAutoSpacing
                      176 \space *inside a group* instead;\MessageBreak reported}%
                      177 }%
                      178 }%
                      179 \def\shorthandon##1{}%
                      180 }
\FB@xetex@punct@nonfrench The following command will be executed when leaving French for restoring
                       classes and commands modified in French. When French is not the main
                       language, \noextrasfrench is executed 'AtBeginDocument', so the test on
                       \FB@charclassesORI is mandatory.
                      181 \newcommand*{\FB@xetex@punct@nonfrench}{%
                      182 \ifx\FB@charclassesORI\empty
                      183 \else
                      184 \qquad \qquad \qquad \qquad \text{184}185 '\-,'\),'\],'\},"22,"25,"27,"60,"2019}\do
                      186 {\expandafter\FB@parse\FB@charclassesORI\endparse
                      187 \XeTeXcharclass\FB@char=\FB@class}%
                      188 \def\FB@charclassesORI{}%
                      189 \XeTeXinterchartokenstate=\FB@interchartokenstateORI
                      190 \let\shorthandon\shorthandonORI
                      191 \let\shorthandoff\shorthandoffORI
                      192 \quad \text{If}193 }
                      194 \addto\extrasfrench{\FB@xetex@punct@french}
                      195 \addto\noextrasfrench{\FB@xetex@punct@nonfrench}
```

```
196 \fi
```
Otherwise we need to make the four characters ; ! ? and : 'active' and provide their definitions.

 \ifFB@active@punct \initiate@active@char{:}% 199 \initiate@active@char{;}%<br>200 \initiate@active@char{!}% \initiate@active@char{!}% \initiate@active@char{?}%

We first tune the amount of space before ; ! ? and :. This should only happen in horizontal mode, hence the test \ifhmode.

In horizontal mode, if a space has been typed before ';' we remove it and put an unbreakable \thinspace instead. If no space has been typed, we add \FDP@thinspace which will be defined, up to the user's wishes, as an automatic added thin space, or as **\@empty**.

```
202 \declare@shorthand{french}{;}{%
```
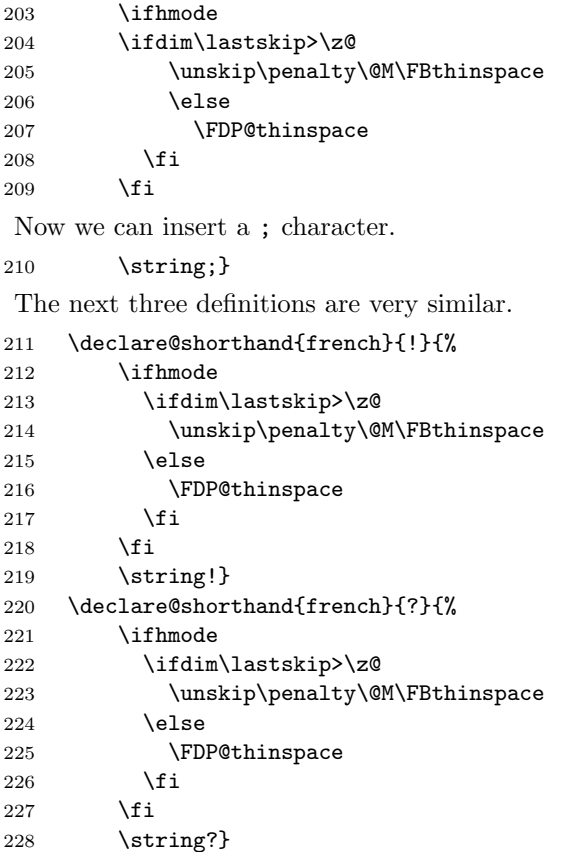

\declare@shorthand{french}{:}{%

232 \unskip\penalty\@M\FBcolonspace

231 \ifdim\lastskip>\z@

\FDP@colonspace

\ifhmode

233 \else

235  $\qquad \qquad \int f$ 236  $\overline{\text{f}i}$ 237 \string:}

When the active characters appear in an environment where their French behaviour is not wanted they should give an 'expected' result. Therefore we define shorthands at system level as well.

```
238 \declare@shorthand{system}{:}{\string:}
239 \declare@shorthand{system}{!}{\string!}
240 \declare@shorthand{system}{?}{\string?}
241 \declare@shorthand{system}{;}{\string;}
242 %}
```
We specify that the French group of shorthands should be used when switching to French.

```
243 \addto\extrasfrench{%
```

```
244 \languageshorthands{french}%
```
These characters are 'turned on' once, later their definition may vary. Don't misunderstand the following code: they keep being active all along the document, even when leaving French.

```
245 \bbl@activate{:}\bbl@activate{;}%
246 \bbl@activate{!}\bbl@activate{?}%
247 }
248 \addto\noextrasfrench{%
249 \bbl@deactivate{:}\bbl@deactivate{;}%
250 \bbl@deactivate{!}\bbl@deactivate{?}}
251 \fi
```
A new 'if' \FBAutoSpacePunctuation needs to be defined now. 252 \newif\ifFBAutoSpacePunctuation \FBAutoSpacePunctuationtrue

\AutoSpaceBeforeFDP \NoAutoSpaceBeforeFDP

\FDP@thinspace and \FDP@colonspace are defined as unbreakable spaces by \autospace@beforeFDP or as \@empty by \noautospace@beforeFDP (internal commands), user commands \AutoSpaceBeforeFDP and \NoAutoSpaceBeforeFDP do the same and take care of the flag \ifFBAutoSpacePunctuation in L<sup>AT</sup>EX. Set the default now for Plain (done later for LAT<sub>EX</sub>).

```
253 \def\autospace@beforeFDP{%
254 \def\FDP@thinspace{\penalty\@M\FBthinspace}%
255 \def\FDP@colonspace{\penalty\@M\FBcolonspace}}
256 \def\noautospace@beforeFDP{\let\FDP@thinspace\@empty
257 \let\FDP@colonspace\@empty}
258 \ifLaTeXe
259 \def\AutoSpaceBeforeFDP{\autospace@beforeFDP
260 \FBAutoSpacePunctuationtrue}
261 \def\NoAutoSpaceBeforeFDP{\noautospace@beforeFDP
262 \FBAutoSpacePunctuationfalse}
263 \else
264 \let\AutoSpaceBeforeFDP\autospace@beforeFDP
265 \let\NoAutoSpaceBeforeFDP\noautospace@beforeFDP
266 \fi
267 \AutoSpaceBeforeFDP
```
In LAT<sub>E</sub>X  $2_{\varepsilon}$  \ttfamily (and hence \texttt) will be redefined 'AtBeginDocument' as \ttfamilyFB so that no space is added before the four ; : ! ? characters, even if AutoSpacePunctuation is true. \rmfamily and \sffamily need to be redefined also (\ttfamily is not always used inside a group, its effect can be cancelled by \rmfamily or \sffamily).

These redefinitions can be canceled if necessary, for instance to recompile older documents, see option OriginalTypewriter below.

To be consistent with what is done for the ; : ! ? characters, \ttfamilyFB also switches off insertion of spaces inside French guillemets when they are typed in as characters with the 'og'/'fg' options in  $\frac{\frac{1}{1}$ . This is also a workaround for the weird behaviour of these characters in verbatim mode.

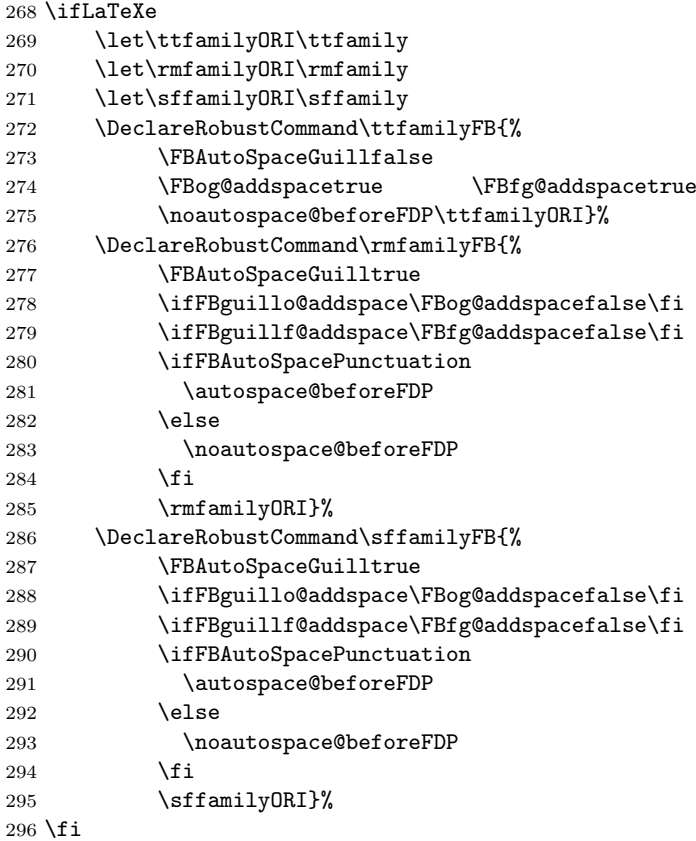

\NoAutoSpacing The following command will switch off active punctuation characters (if any) and disable automatic spacing for French quote characters. It is engine independent (works for T<sub>E</sub>X and XeT<sub>E</sub>X based engines) and is meant to be used inside a group.

```
297 \newcommand*{\NoAutoSpacing}{\FBAutoSpaceGuillfalse
298 \FBog@addspacetrue \FBfg@addspacetrue
299 \ifFB@active@punct\shorthandoff{;:!?}\fi
300 \ifFB@xetex@punct\XeTeXinterchartokenstate=0\fi
301 }
```
## 2.3 Commands for French quotation marks

- \og The top macros for quotation marks will be called \og ("ouvrez guillemets") and
- \fg \fg ("fermez guillemets"). Another option for typesetting quotes in multilingual texts is to use the package csquotes.sty and its command \enquote.

```
302 \newcommand*{\og}{\@empty}
303 \newcommand*{\fg}{\@empty}
```
\guillemotleft \guillemotright \textquoteddblleft \textquoteddblright

LAT<sub>EX</sub> users are supposed to use 8-bit output encodings  $(T1, LY1, ...)$  to typeset French, those who still stick to OT1 should call aeguill.sty or a similar package. In both cases the commands \guillemotleft and \guillemotright will print the French opening and closing quote characters from the output font. For XeLaTeX, \guillemotleft and \guillemotright are defined by package xunicode.sty. We will check 'AtBeginDocument' that the proper output encodings are in use (see end of section [2.13\)](#page-33-0).

We give the following definitions for non-LaTeX users only as a fall-back, they are welcome to change them for anything better.

```
304 \ifLaTeXe
305 \else
306 \ifFBunicode
307 \def\guillemotleft{{\char"00AB}}
308 \def\guillemotright{{\char"00BB}}
309 \def\textquotedblleft{{\char"201C}}
310 \def\textquotedblright{{\char"201D}}
311 \else
312 \def\guillemotleft{\leavevmode\raise0.25ex
313 \hbox{$\scriptscriptstyle\ll$}}
314 \def\guillemotright{\raise0.25ex
315 \hbox{$\scriptscriptstyle\gg$}}
316 \text{textquotedblleft''}317 \def\textquotedblright{''}
318 \fi
319 \let\xspace\relax
320 \fi
```
The next step is to provide correct spacing after **\guillemotleft** and before \guillemotright: a space precedes and follows quotation marks but no line break is allowed neither after the opening one, nor before the closing one. \FBguill@spacing which does the spacing, has been fine tuned by Thierry Bouche. French quotes (including spacing) are printed by \FB@og and \FB@fg, the expansion of the top level commands  $\log$  and  $\log$  is different in and outside French. We'll try to be smart to users of David Carlisle's xspace package: if this package is loaded there will be no need for  $\{\}$  or  $\setminus$  to get a space after  $\setminus fg$ , otherwise \xspace will be defined as \relax (done at the end of this file).

```
321 \newcommand*{\FBguill@spacing}{\penalty\@M\hskip.8\fontdimen2\font
322 plus.3\fontdimen3\font
323 minus.8\fontdimen4\font}
324 \DeclareRobustCommand*{\FB@og}{\leavevmode\guillemotleft
325 \ifFBog@addspace\FBguill@spacing\fi}
326 \DeclareRobustCommand*{\FB@fg}{\ifdim\lastskip>\z@\unskip\fi
327 \ifFBfg@addspace\FBguill@spacing\fi
328 \guillemotright\xspace}
```
The top level definitions for French quotation marks are switched on and off through the \extrasfrench \noextrasfrench mechanism. Outside French, \og and \fg will typeset standard English opening and closing double quotes.

```
329 \ifLaTeXe
330 \def\bbl@frenchguillemets{\renewcommand*{\og}{\FB@og}%
331 \renewcommand*{\fg}{\FB@fg}}
332 \def\bbl@nonfrenchguillemets{\renewcommand*{\og}{\textquotedblleft}%
```

```
333 \qquad \qquad \quad \texttt{\ifdef}\tilde{alm\lastskip}\z0\unskip \text{skip}\f1334 \textquotedblright}}
335 \else
336 \def\bbl@frenchguillemets{\let\og\FB@og
337 \let\fg\FB@fg}
338 \def\bbl@nonfrenchguillemets{\def\og{\textquotedblleft}%
339 \def\fg{\ifdim\lastskip>\z@\unskip\fi\textquotedblright}}
340 \fi
341 \addto\extrasfrench{\bbl@frenchguillemets}
342 \addto\noextrasfrench{\bbl@nonfrenchguillemets}
```
## 2.4 Date in French

\datefrench The macro \datefrench redefines the command \today to produce French dates.

```
343 \@namedef{date\CurrentOption}{%
344 \def\today{{\number\day}\ifnum1=\day {\ier}\fi \space
345 \ifcase\month
346 \or janvier\or f{\FBeacute}vrier\or mars\or avril\or mai\or
347 juin\or juillet\or ao{\FBucirconflexe}t\or septembre\or
348 octobre\or novembre\or d{\FBeacute}cembre\fi
349 \space \number\year}}
```
#### 2.5 Extra utilities

Let's provide the French user with some extra utilities.

\up \up eases the typesetting of superscripts like '1<sup>er</sup>'. Up to version 2.0 of frenchb \fup  $\u$  was just a shortcut for  $\text{superscript}$  in LAT<sub>EX</sub> 2<sub> $\varepsilon$ </sub>, but several users complained that \textsuperscript typesets superscripts too high and too big, so we now define \fup as an attempt to produce better looking superscripts. \up is defined as \fup but \frenchbsetup{FrenchSuperscripts=false} redefines \up as \textsuperscript for compatibility with previous versions.

When a font has built-in superscripts, the best thing to do is to just use them, otherwise \fup has to simulate superscripts by scaling and raising ordinary letters. Scaling is done using package scalefnt which will be loaded at the end of babel's loading (frenchb being an option of babel, it cannot load a package while being read).

```
350 \newif\ifFB@poorman
351 \newdimen\FB@Mht
352 \ifLaTeXe
353 \AtEndOfPackage{\RequirePackage{scalefnt}}
 \FB@up@fake holds the definition of fake superscripts. The scaling ratio is 0.65,
```
raising is computed to put the top of lower case letters (like 'm') just under the top of upper case letters (like 'M'), precisely 12% down. The chosen settings look correct for most fonts, but can be tuned by the end-user if necessary by changing \FBsupR and \FBsupS commands.

\FB@lc is defined as \MakeLowercase to inhibit the uppercasing of superscripts (this may happen in page headers with the standard classes but is wrong); \FB@lc can be redefined to do nothing by option LowercaseSuperscripts=false of \frenchbsetup{}.

354 \newcommand\*{\FBsupR}{-0.12}

```
355 \newcommand*{\FBsupS}{0.65}
356 \newcommand*{\FB@lc}[1]{\MakeLowercase{#1}}
357 \DeclareRobustCommand*{\FB@up@fake}[1]{%
358 \settoheight{\FB@Mht}{M}%
359 \addtolength{\FB@Mht}{\FBsupR \FB@Mht}%
360 \addtolength{\FB@Mht}{-\FBsupS ex}%
361 \raisebox{\FB@Mht}{\scalefont{\FBsupS}{\FB@lc{#1}}}%
362 }
```
The only packages I currently know to take advantage of real superscripts are a) xltxtra used in conjunction with XeLaTeX and OpenType fonts having the font feature 'VerticalPosition=Superior' (xltxtra defines \realsuperscript and \fakesuperscript) and b) fourier (from version 1.6) when Expert Utopia fonts are available.

\FB@up checks whether the current font is a Type1 'Expert' (or 'Pro') font with real superscripts or not (the code works currently only with fourier-1.6 but could work with any Expert Type1 font with built-in superscripts, see below), and decides to use real or fake superscripts. It works as follows: the content of \f@family (family name of the current font) is split by \FB@split into two pieces, the first three characters ('fut' for Fourier, 'ppl' for Adobe's Palatino, . . . ) stored in \FB@firstthree and the rest stored in \FB@suffix which is expected to be 'x' or 'j' for expert fonts.

```
363 \def\FB@split#1#2#3#4\@nil{\def\FB@firstthree{#1#2#3}%
364 \text{def}\FBox\{#4\}365 \def\FB@x{x}
366 \def\FB@j{j}
367 \DeclareRobustCommand*{\FB@up}[1]{%
368 \bgroup \FB@poormantrue
369 \expandafter\FB@split\f@family\@nil
```
Then \FB@up looks for a .fd file named t1fut-sup.fd (Fourier) or t1ppl-sup.fd (Palatino), etc. supposed to define the subfamily (fut-sup or ppl-sup, etc.) giving access to the built-in superscripts. If the .fd file is not found by \IfFileExists, \FB@up falls back on fake superscripts, otherwise \FB@suffix is checked to decide whether to use fake or real superscripts.

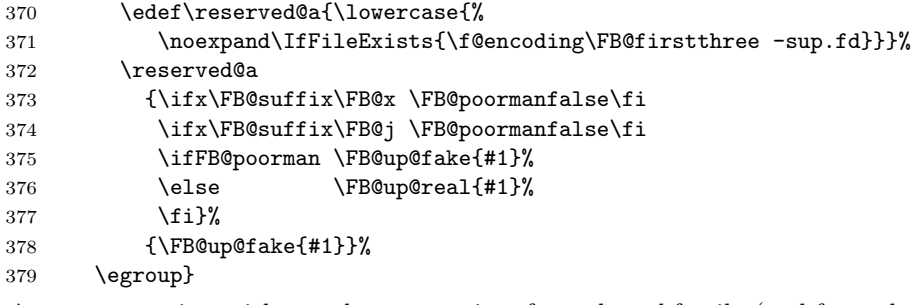

\FB@up@real just picks up the superscripts from the subfamily (and forces lowercase).

```
380 \newcommand*{\FB@up@real}[1]{\bgroup
```

```
381 \fontfamily{\FB@firstthree -sup}\selectfont \FB@lc{#1}\egroup}
```
\fup is now defined as \FB@up unless \realsuperscript is defined (occurs with XeLaTeX calling xltxtra.sty).

382 \DeclareRobustCommand\*{\fup}[1]{%

```
383 \@ifundefined{realsuperscript}%
         384 {\FB@up{#1}\let\realsuperscript\undefined}%
         385 {\bgroup\let\fakesuperscript\FB@up@fake
         386 \realsuperscript{\FB@lc{#1}}\egroup}}
          Let's provide a temporary definition for \u (redefined 'AtBeginDocument' as
          \fup or \textsuperscript according to \frenchbsetup{} options).
         387 \providecommand*{\up}{\relax}
          Poor man's definition of \up for Plain.
         388 \else
         389 \ \propto \frac{1}{\uparrow} [1] {\lea v \text{index} \thinspace \} \text{degree} \thinspace \}390 \fi
   \ieme
Some handy macros for those who don't know how to abbreviate ordinals:
    \ier 391\def\ieme{\up{\lowercase{e}}\xspace}
   \iere 392 \def\iemes{\up{\lowercase{es}}\xspace}
  \iemes
393 \def\ier{\up{\lowercase{er}}\xspace}
   \iers
394 \def\iers{\up{\lowercase{ers}}\xspace}
  \ieres 395 \def\iere{\up{\lowercase{re}}\xspace}
         396 \def\ieres{\up{\lowercase{res}}\xspace}
     \No
And some more macros relying on \up for numbering, first two support macros.
     \no
397 \newcommand*{\FrenchEnumerate}[1]{%
    \Nos 398
    \nos
399 \newcommand*{\FrenchPopularEnumerate}[1]{%
  \primo 400
\fprimo)
                                    #1\up{\lowercase{o}}\kern+.3em}
                                    #1\up{\lowercase{o}})\kern+.3em}
          Typing \primo should result in '1°',
         401 \def\primo{\FrenchEnumerate1}
         402 \def\secundo{\FrenchEnumerate2}
         403 \def\tertio{\FrenchEnumerate3}
         404 \def\quarto{\FrenchEnumerate4}
          while typing \frown fprimo) gives '1°).
         405 \def\fprimo){\FrenchPopularEnumerate1}
         406 \def\fsecundo){\FrenchPopularEnumerate2}
         407 \def\ftertio){\FrenchPopularEnumerate3}
         408 \def\fquarto){\FrenchPopularEnumerate4}
          Let's provide four macros for the common abbreviations of "Numéro".
         409 \DeclareRobustCommand*{\No}{N\up{\lowercase{o}}\kern+.2em}
         410 \DeclareRobustCommand*{\no}{n\up{\lowercase{o}}\kern+.2em}
         411 \DeclareRobustCommand*{\Nos}{N\up{\lowercase{os}}\kern+.2em}
         412 \DeclareRobustCommand*{\nos}{n\up{\lowercase{os}}\kern+.2em}
```

```
\bsc As family names should be written in small capitals and never be hyphenated, we
      provide a command (its name comes from Boxed Small Caps) to input them easily.
      Note that this command has changed with version 2 of frenchb: a \kerused instead of \hbox because \hbox would break microtype's font expansion; as
      a (positive?) side effect, composed names (such as Dupont-Durand) can now be
      hyphenated on explicit hyphens. Usage: Jean<sup>~</sup>\bsc{Duchemin}.
```

```
413 \DeclareRobustCommand*{\bsc}[1]{\leavevmode\begingroup\kern0pt
414 \scshape #1\endgroup}
```

```
415 \ifLaTeXe\else\let\scshape\relax\fi
```
Some definitions for special characters. We won't define \tilde as a Text Symbol not to conflict with the macro \tilde for math mode and use the name \tild instead. Note that **\boi** may not be used in math mode, its name in math mode is \backslash. \degre can be accessed by the command  $\r{}$  for ring accent.

```
416 \ifFBunicode
417 \newcommand*{\at}{{\char"0040}}
418 \newcommand*{\circonflexe}{{\char"005E}}
419 \newcommand*{\tild}{{\char"007E}}
420 \newcommand*{\boi}{\textbackslash}
421 \newcommand*{\degre}{{\char"00B0}}
422 \else
423 \ifLaTeXe
424 \DeclareTextSymbol{\at}{T1}{64}
425 \DeclareTextSymbol{\circonflexe}{T1}{94}
426 \DeclareTextSymbol{\tild}{T1}{126}
427 \DeclareTextSymbolDefault{\at}{T1}
428 \DeclareTextSymbolDefault{\circonflexe}{T1}
429 \DeclareTextSymbolDefault{\tild}{T1}
430 \DeclareRobustCommand*{\boi}{\textbackslash}
431 \DeclareRobustCommand*{\degre}{\r{}}
432 \else
433 \def\T@one{T1}
434 \ifx\f@encoding\T@one
435 \newcommand*{\degre}{{\char6}}
436 \else
437 \newcommand*{\degre}{{\char23}}
438 \fi
439 \newcommand*{\at}{{\char64}}
440 \newcommand*{\circonflexe}{{\char94}}
441 \newcommand*{\tild}{{\char126}}
442 \newcommand*{\boi}{$\backslash$}
443 \fi
444 \fi
```
French dates and captions make use of four non-ascii characters  $(\hat{a}, \hat{e}, \hat{e} \text{ and } \hat{u})$ . This is fine except for (plain) XeTeX (\accent commands are not implemented), so we define four new commands to deal with this issue.

```
445 \newcommand*{\FBagrave}{\'a}
446 \newcommand*{\FBegrave}{\'e}
447 \newcommand*{\FBeacute}{\'e}
448 \newcommand*{\FBucirconflexe}{\^u}
449 \ifFBunicode
450 \ifLaTeXe
451 \lambdaelse
452 \def\FBagrave{{\char"00E0}}
453 \def\FBegrave{{\char"00E8}}
454 \def\FBeacute{{\char"00E9}}
455 \def\FBucirconflexe{{\char"00FB}}
456 \fi
457 \fi
```
\degres We now define a macro \degres for typesetting the abbreviation for 'degrees' (as in 'degrees Celsius'). As the bounding box of the character 'degree' has very different widths in CM/EC and PostScript fonts, we fix the width of the bounding box of \degres to 0.3 em, this lets the symbol 'degree' stick to the preceding (e.g., 45\degres) or following character (e.g., 20~\degres C).

If T<sub>EX</sub> Companion fonts are available (textcomp.sty), we pick up \textdegree from them instead of using emulating 'degrees' from the  $\rceil$  accent. Otherwise we overwrite the (poor) definition of \textdegree given in latin1.def, applemac.def etc. (called by inputenc.sty) by our definition of \degres. We also advice the user (once only) to use TS1-encoding.

458 \ifLaTeXe

```
459 \newcommand*{\degres}{\degre}
460 \ifFBunicode
461 \DeclareRobustCommand*{\degres}{\degre}
462 \else
463 \def\Warning@degree@TSone{%
464 \PackageWarning{frenchb.ldf}{%
465 Degrees would look better in TS1-encoding:
466 	\MessageBreak add \protect
467 \usepackage{textcomp} to the preamble.
468 \MessageBreak Degrees used}}
469 \AtBeginDocument{\@ifundefined{DeclareEncodingSubset}%
470 \{\Delta \text{Command*} {\deg}{}_{\text{d}}\}471 \leavevmode\hbox to 0.3em{\hss\degre\hss}%
472 \Warning@degree@TSone
473 \global\let\Warning@degree@TSone\relax}%
474 \let\textdegree\degres}%
475 \{\Delta \text{Command*}\{\deg \text{?}\}\476 \hbox{\UseTextSymbol{TS1}{\textdegree}}}}%
477 }
478 \fi
479 \else
480 \newcommand*{\degres}{%
481 \leavevmode\hbox to 0.3em{\hss\degre\hss}}
482 \fi
```
#### 2.6 Formatting numbers

\DecimalMathComma \StandardMathComma

As mentioned in the TEXbook p. 134, the comma is of type \mathpunct in math mode: it is automatically followed by a space. This is convenient in lists and intervals but unpleasant when the comma is used as a decimal separator in French: it has to be entered as {,}. \DecimalMathComma makes the comma be an ordinary character (of type **\mathord**) in French *only* (no space added); \StandardMathComma switches back to the standard behaviour of the comma.

```
483 \newcount\std@mcc
484 \newcount\dec@mcc
485 \std@mcc=\mathcode'\,
486 \dec@mcc=\std@mcc
487 \@tempcnta=\std@mcc
488 \divide\@tempcnta by "1000
489 \multiply\@tempcnta by "1000
490 \advance\dec@mcc by -\@tempcnta
491 \newcommand*{\DecimalMathComma}{\iflanguage{french}%
492 \{\mathcal{\mathcal{H}}\}493 \addto\extrasfrench{\mathcode'\,=\dec@mcc}}
```

```
494 \newcommand*{\StandardMathComma}{\mathcode'\,=\std@mcc
495 \addto\extrasfrench{\mathcode'\,=\std@mcc}}
496 \addto\noextrasfrench{\mathcode'\,=\std@mcc}
```
\nombre The command \nombre is now borrowed from numprint.sty for  $\mathbb{F} \times 2_{\epsilon}$ . There is no point to maintain the former tricky code when a package is dedicated to do the same job and more. For Plain based formats, \nombre no longer formats numbers, it prints them as is and issues a warning about the change. Fake command **\nombre** for Plain based formats, warning users of **frenchb** v. 1.x. of the change.

```
497 \newcommand*{\nombre}[1]{{#1}\message{%
498 *** \noexpand\nombre no longer formats numbers\string! ***}}%
```
The next definitions only make sense for  $\mathbb{F} \mathbb{F} \times \mathbb{Z}$ . Let's cleanup and exit if the format in Plain based.

```
499 \let\FBstop@here\relax
500 \def\FBclean@on@exit{\let\ifLaTeXe\undefined
501 \let\LaTeXetrue\undefined
502 \let\LaTeXefalse\undefined}
503 \ifx\magnification\@undefined
504 \else
505 \def\FBstop@here{\let\STD@makecaption\relax
506 \FBclean@on@exit
507 \ldf@quit\CurrentOption\endinput}
508 \fi
509 \FBstop@here
```
What follows now is for LATEX  $2\varepsilon$  only. We redefine \nombre for LATEX  $2\varepsilon$ . A warning is issued at the first call of \nombre if \numprint is not defined, suggesting what to do. The package numprint is not loaded automatically by frenchb because of possible options conflict.

```
510 \renewcommand*{\nombre}[1]{\Warning@nombre\numprint{#1}}
511 \newcommand*{\Warning@nombre}{%
512 \@ifundefined{numprint}%
513 {\PackageWarning{frenchb.ldf}{%
514 \protect\nombre\space now relies on package numprint.sty,
515 \MessageBreak add \protect
516 \usepackage[autolanguage]{numprint}\MessageBreak
517 to your preamble *after* loading babel, \MessageBreak
518 see file numprint.pdf for more options.\MessageBreak
519 \protect\nombre\space called}%
520 \global\let\Warning@nombre\relax
521 \global\let\numprint\undefined
522 }{}%
523 }
524 \newcommand*{\ThinSpaceInFrenchNumbers}{%
525 \PackageWarning{frenchb.ldf}{%
526 Type \protect\frenchbsetup{ThinSpaceInFrenchNumbers}
527 \MessageBreak Command \protect\ThinSpaceInFrenchNumbers\space
528 is no longer\MessageBreak defined in frenchb v.~2,}}
```
#### 2.7 Caption names

The next step consists of defining the French equivalents for the LATEX caption names.

```
\captionsfrench Let's first define \captionsfrench which sets all strings used in the four standard
                   document classes provided with LAT<sub>EX</sub>.
```

```
529 \@namedef{captions\CurrentOption}{%
530 \def\refname{R{\FBeacute}f{\FBeacute}rences}%
531 \def\abstractname{R{\FBeacute}sum{\FBeacute}}%
532 \def\bibname{Bibliographie}%
533 \def\prefacename{Pr{\FBeacute}face}%
534 \def\chaptername{Chapitre}%
535 \def\appendixname{Annexe}%
536 \def\contentsname{Table des mati{\FBegrave}res}%
537 \def\listfigurename{Table des figures}%
538 \def\listtablename{Liste des tableaux}%
539 \def\indexname{Index}%
540 \def\figurename{{\scshape Figure}}%
541 \def\tablename{{\scshape Table}}%
 "Première partie" instead of "Part I".
542 \def\partname{\protect\@Fpt partie}%
543 \def\@Fpt{{\ifcase\value{part}\or Premi{\FBegrave}re\or
544 Deuxi{\FBegrave}me\or Troisi{\FBegrave}me\or
545 Quatri{\FBegrave}me\or Cinqui{\FBegrave}me\or
546 Sixi{\FBegrave}me\or Septi{\FBegrave}me\or Huiti{\FBegrave}me\or
547 Neuvi{\FBegrave}me\or Dixi{\FBegrave}me\or Onzi{\FBegrave}me\or
548 Douzi{\FBegrave}me\or Treizi{\FBegrave}me\or
549 Quatorzi{\FBegrave}me\or Quinzi{\FBegrave}me\or
550 Seizi{\FBegrave}me\or Dix-septi{\FBegrave}me\or
551 Dix-huiti{\FBegrave}me\or Dix-neuvi{\FBegrave}me\or
552 Vingti{\FBegrave}me\fi}\space\def\thepart{}}%
553 \def\pagename{page}%
554 \def\seename{voir}%
555 \def\alsoname{voir aussi}%
556 \def\enclname{P.~J. }%
557 \def\ccname{Copie {\FBagrave} }%
558 \def\headtoname{}%
559 \def\proofname{D{\FBeacute}monstration}%
560 \def\glossaryname{Glossaire}%
561 }
```
As some users who choose frenchb or francais as option of babel, might customise \captionsfrenchb or \captionsfrancais in the preamble, we merge their changes at the \begin{document} when they do so. The other variants of French (canadien, acadian) are defined by checking if the relevant option was used and then adding one extra level of expansion.

\AtBeginDocument{\let\captions@French\captionsfrench

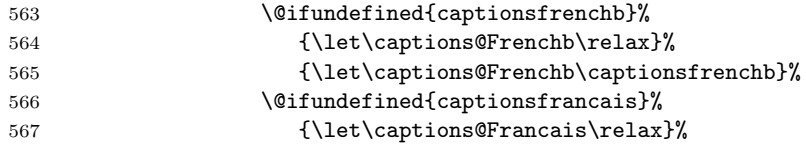

```
568 {\let\captions@Francais\captionsfrancais}%
569 \def\captionsfrench{\captions@French
570 \captions@Francais\captions@Frenchb}%
571 \def\captionsfrancais{\captionsfrench}%
572 \def\captionsfrenchb{\captionsfrench}%
573 }
574 \@ifpackagewith{babel}{canadien}{%
575 \def\captionscanadien{\captionsfrench}%
576 \def\datecanadien{\datefrench}%
577 \def\extrascanadien{\extrasfrench}%
578 \def\noextrascanadien{\noextrasfrench}%
579 }{}
580 \@ifpackagewith{babel}{acadian}{%
581 \def\captionsacadian{\captionsfrench}%
582 \def\dateacadian{\datefrench}%
583 \def\extrasacadian{\extrasfrench}%
584 \def\noextrasacadian{\noextrasfrench}%
585 }{}
```
\CaptionSeparator \CaptionSeparatorORI

Let's consider now captions in figures and tables. In French, captions in figures and tables should be printed with the number followed by endash  $(2 - 1)$ , never as 'Figure 1:' which is the default in standard  $\text{LATEX } 2\varepsilon$  classes.

The standard definition of **\@makecaption** (e.g., the one provided in article.cls, report.cls, book.cls which is frozen for LAT<sub>EX</sub>  $2\varepsilon$  according to Frank Mittelbach), has been saved in **\STD@makecaption** before making ":' active (see section [2.2\)](#page-10-0). 'AtBeginDocument' we compare it to its current definition (some classes like koma-script classes, AMS classes, ua-thesis.cls. . . change it). If they are identical, frenchb just adds a hook called \FBCaption@Separator to \@makecaption; \FBCaption@Separator defaults to \CaptionSeparatorORI (': ') as in the standard **\@makecaption**, and will be changed to **\CaptionSeparator**  $(2 - 1)$  in French. The caption and floatrow packages are compatible with frenchb if they are loaded after babel (a warning is printed in the .log file when they are loaded too early).

No warning is issued for AMS classes as their layout of captions is compatible with French typographic standards.

With koma-script classes, frenchb customises \captionformat in French and issues no warning.

When **\@makecaption** has been changed by another class or package, a warning is printed in the .log file.

#### 586 \newif\if@FBwarning@capsep

```
587 \@FBwarning@capseptrue
588 \newcommand{\FBWarning}[2]{\PackageWarning{#1}{#2}}
589 \newcommand*{\CaptionSeparatorORI}{\string:\space}
590 \newcommand*{\CaptionSeparator}{\space\textendash\space}
591 \def\FBCaption@Separator{\CaptionSeparatorORI}
592 \long\def\FB@makecaption#1#2{%
593 \vskip\abovecaptionskip
594 \sbox\@tempboxa{#1\FBCaption@Separator #2}%
595 \ifdim \wd\@tempboxa >\hsize
596 #1\FBCaption@Separator #2\par
597 \else
598 \global \@minipagefalse
```
 \hb@xt@\hsize{\hfil\box\@tempboxa\hfil}% \fi \vskip\belowcaptionskip}

Disable the standard warning with AMS classes.

```
602 \@ifclassloaded{amsart}{\@FBwarning@capsepfalse}{}
603 \@ifclassloaded{amsbook}{\@FBwarning@capsepfalse}{}
604 \@ifclassloaded{amsdtx}{\@FBwarning@capsepfalse}{}
605 \@ifclassloaded{amsldoc}{\@FBwarning@capsepfalse}{}
606 \@ifclassloaded{amproc}{\@FBwarning@capsepfalse}{}
```
No warning with koma-script classes: they change \makecaption but we will manage to customise \captionformat in French later on (see below after executing \FBprocess@options).

```
607 \AtBeginDocument{%
```

```
608 \@ifundefined{captionformat}%
609 {\let\captionformat\undefined}%
610 {\@FBwarning@capsepfalse}%
611 }
```
Check if package caption is loaded now (before babel/frenchb), then issue a warning advising to load it after babel/frenchb and disable the standard warning.

```
612 \@ifpackageloaded{caption}
613 {\FBWarning{frenchb.ldf}%
614 {Please load the "caption" package\MessageBreak
615 AFTER babel/frenchb; reported}%
616 \@FBwarning@capsepfalse}%
617 {}
Same for package floatrow.
```
\@ifpackageloaded{floatrow}

```
619 {\FBWarning{frenchb.ldf}%
620 {Please load the "floatrow" package\MessageBreak
621 AFTER babel/frenchb; reported}%
622 \@FBwarning@capsepfalse}%
623 {}
```
Check the definition of \@makecaption, change it or issue a warning in case it has been changed by a class or package not (yet) compatible with frenchb.

```
624 \AtBeginDocument{%
625 \ifx\@makecaption\STD@makecaption
626 \global\let\@makecaption\FB@makecaption
627 \@FBwarning@capsepfalse
628 \fi
629 \if@FBwarning@capsep
630 \FBWarning{frenchb.ldf}%
631 {The definition of \protect\@makecaption\space
632 has been changed,\MessageBreak
633 frenchb will NOT customise it;\MessageBreak reported}%
634 \fi
635 \let\FB@makecaption\relax
636 \let\STD@makecaption\relax
637 }
```
\FB@makecaption uses \CaptionSeparator (default ' – ') in French, \CaptionSeparatorORI (default ': ') for other languages.

```
638 \addto\extrasfrench{%
639 \def\FBCaption@Separator{\CaptionSeparator}}
640 \addto\noextrasfrench{%
641 \def\FBCaption@Separator{\CaptionSeparatorORI}}
```
## <span id="page-27-0"></span>2.8 French lists

\listFB \listORI \FB@listVsettings

Vertical spacing in lists should be shorter in French texts than the defaults provided by LAT<sub>EX</sub>. Note that the easy way, just changing values of vertical spacing parameters when entering French and restoring them to their defaults on exit would not work; so we define the command \FB@listVsettings to hold the settings to be used by the French variant \listFB of \list. Note that switching to \listFB reduces vertical spacing in all environments built on \list: itemize, enumerate, description, but also abstract, quotation, quote and verse. . .

The amount of vertical space before and after a list is given by  $\to$ \parskip (+ \partopsep if the list starts a new paragraph). IMHO, \parskip should be added *only* when the list starts a new paragraph, so I subtract **\parskip** from \topsep and add it back to \partopsep; this will normally make no difference because \parskip's default value is 0pt, but will be noticeable when \parskip is not null.

\endlist is not redefined, but \endlistORI and \endlistFB will be defined as \endlist 'AtBeginDocument' for users who define their own lists using \listORI or \listFB.

```
642 \let\listORI\list
```
643 \def\FB@listVsettings{%

```
644 \setlength{\itemsep}{0.4ex plus 0.2ex minus 0.2ex}%
```

```
645 \setlength{\parsep}{0.4ex plus 0.2ex minus 0.2ex}%
```

```
646 \setlength{\topsep}{0.8ex plus 0.4ex minus 0.4ex}%
```

```
647 \setlength{\partopsep}{0.4ex plus 0.2ex minus 0.2ex}%
```
\parskip is of type 'skip', its mean value only (not the glue) should be subtracted from \topsep and added to \partopsep, so convert \parskip to a 'dimen' using \@tempdima.

```
648 \@tempdima=\parskip
649 \addtolength{\topsep}{-\@tempdima}%
650 \addtolength{\partopsep}{\@tempdima}%
651 }
652 \def\listFB#1#2{\listORI{#1}{\FB@listVsettings #2}}
```
Let's now consider French itemize-lists. They differ from those provided by the standard LATEX  $2\epsilon$  classes:

- The '•' is never used in French itemize-lists, an emdash '—' or an endash '–' is preferred for all levels. The item label to be used in French is stored in \FrenchLabelItem}, it defaults to '—' and can be changed using \frenchbsetup{} (see section [2.13\)](#page-33-0).
- Vertical spacing between items, before and after the list, should be *null* with no glue added:
- In French the labels of itemize-lists are vertically aligned as follows:

```
\Leftarrow Leftmargin
                                  - first item...
                                    – first second level item
                                    - next one. -– second item. . .
        \FrenchLabelItem
Default labels for French itemize-lists (same label for all levels):
          \Frlabelitemi
653 \newcommand*{\FrenchLabelItem}{\textemdash}
         \Frlabelitemii
654 \newcommand*{\Frlabelitemi}{\FrenchLabelItem}
         \Frlabelitemiii
655 \newcommand*{\Frlabelitemii}{\FrenchLabelItem}
         \Frlabelitemiv
656 \newcommand*{\Frlabelitemiii}{\FrenchLabelItem}
                        657 \newcommand*{\Frlabelitemiv}{\FrenchLabelItem}
  \bbl@frenchlabelitems
\bbl@nonfrenchlabelitems
                         \bbl@frenchlabelitems saves current itemize labels and changes them to their
                         value in French. This code should never be executed twice in a row, so we
                         need a new flag that will be set and reset by \bbl@nonfrenchlabelitems and
                         \bbl@frenchlabelitems. \bbl@frenchlabelitems also sets reasonable default
                         values for lengths \labelwidthFB and \listindentFB to be defined below, but
                         these lengths can still be customised in the preamble.
                        658 \newif\ifFB@enterFrench \FB@enterFrenchtrue
                        659 \def\bbl@frenchlabelitems{%
                        660 \ifFB@enterFrench
                        661 \let\@ltiORI\labelitemi
                        662 \let\@ltiiORI\labelitemii
                        663 \let\@ltiiiORI\labelitemiii
                        664 \let\@ltivORI\labelitemiv
                        665 \let\labelitemi\Frlabelitemi
                        666 \let\labelitemii\Frlabelitemii
                        667 \let\labelitemiii\Frlabelitemiii
                        668 \let\labelitemiv\Frlabelitemiv
                        669 \ifdim\labelwidthFB<\z@
                        670 \settowidth{\labelwidthFB}{\FrenchLabelItem}%
                        671 \fi
                        672 \ifdim\listindentFB<\z@
                        673 \ifdim\parindent=\z@
                        674 \setlength{\listindentFB}{1.5em}%
                        675 \else
                        676 \setlength{\listindentFB}{\parindent}%
                        677 \fi
                        678 \fi
                        679 \FB@enterFrenchfalse
                        680 \fi
                        681 }
                        682 \def\bbl@nonfrenchlabelitems{%
                        683 \ifFB@enterFrench
                        684 \else
                        685 \let\Frlabelitemi\labelitemi
                        686 \let\Frlabelitemii\labelitemii
                        687 \let\Frlabelitemiii\labelitemiii
                        688 \let\Frlabelitemiv\labelitemiv
                        689 \let\labelitemi\@ltiORI
                        690 \let\labelitemii\@ltiiORI
```
Text starting at 'parindent'

```
691 \let\labelitemiii\@ltiiiORI
                   692 \let\labelitemiv\@ltivORI
                   693 \FB@enterFrenchtrue
                   694 \fi
                   695 }
     \listindentFB
Let's define two lengths \listindentFB and \labelwidthFB to customise lists'
     \labelwidthFB
                    horizontal indentations. They are given silly values here (-1 \text{ pt}) in order to eventu-
                    ally enable their customisation in the preamble. They will get reasonnable defaults
                    later when entering French (see \bbl@frenchlabelitems) unless they have been
                    customised.
                   696 \newlength\listindentFB
                   697 \setlength{\listindentFB}{-1pt}
                   698 \newlength\labelwidthFB
                   699 \setlength{\labelwidthFB}{-1pt}
  \FB@listHsettings
     \leftmarginFB
                    \FB@listHsettings holds the new horizontal settings chosen for French lists
                    itemize and enumerate starting with version 2.6a. They are based on the look
                    resquested in French for itemize-lists.
                   700 \newlength\leftmarginFB
                   701 \def\FB@listHsettings{%
                   702 \leftmarginFB\labelwidthFB
                   703 \advance\leftmarginFB \labelsep
                   704 \leftmargini\leftmarginFB
                   705 \advance\leftmargini \listindentFB
                   706 \leftmarginii\leftmarginFB
                   707 \leftmarginiii\leftmarginFB
                   708 \leftmarginiv\leftmarginFB
                   709 \leftmargin\csname leftmargin\romannumeral\the\@listdepth\endcsname
                   710 }
        \itemizeFB
New environment for French itemize-lists.
\FB@itemizesettings
                    \FB@itemizesettings does two things: first suppress all vertical spaces including
                    glue, then set horizontal indentations according to \FB@listHsettings unless
                    option ListOldLayout is true (compatibility with lists up to v. 2.5k).
                   711 \def\FB@itemizesettings{%
                   712 \setlength{\itemsep}{\z@}%
                   713 \setlength{\parsep}{\z@}%
                   714 \setlength{\topsep}{\z@}%
                   715 \setlength{\partopsep}{\z@}%
                   716 \@tempdima=\parskip
                   717 \addtolength{\topsep}{-\@tempdima}%
                   718 \addtolength{\partopsep}{\@tempdima}%
                   719 \ifFBListOldLayout
                   720 \settowidth{\labelwidth}{\csname\@itemitem\endcsname}%
                   721 \setlength{\leftmargin}{\labelwidth}%
                   722 \addtolength{\leftmargin}{\labelsep}%
                   723 \ddtolength{\leftmargin}{\parindent}%
                   724 \else
                   725 \FB@listHsettings
                   726 \overline{126}
```

```
727 }
```
The definition of \itemizeFB follows the one of \itemize in standard LATEX  $2\varepsilon$ classes (see ltlists.dtx), spaces are customised by \FB@itemizesettings. \enditemizeFB will be defined as \endlist=\endlistORI 'AtBeginDocument'.

728 \def\itemizeFB{%

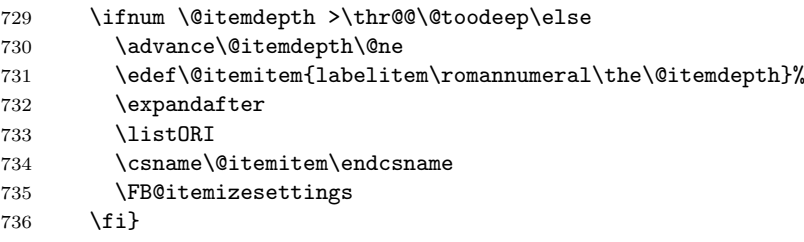

\enumerateFB The definition of \enumerateFB, new to version 2.6a, follows the one of \enumerate in standard LATEX  $2\varepsilon$  classes (see ltlists.dtx), vertical spaces are customised (or not) via \list (=\listFB or \listORI) and horizontal spaces (leftmargins) are borrowed from itemize lists via \FB@listHsettings.

\endenumerateFB will be defined as \endlist=\endlistORI 'AtBeginDocument'.

737 \def\enumerateFB{%

- 738 \ifnum \@enumdepth >\thr@@\@toodeep\else
- 739 \advance\@enumdepth\@ne
- 740 \edef\@enumctr{enum\romannumeral\the\@enumdepth}%
- 741 \expandafter
- 742 \list
- 743 \csname label\@enumctr\endcsname
- 744 {\FB@listHsettings
- 745 \usecounter\@enumctr\def\makelabel##1{\hss\llap{##1}}}%

```
746 \fi}
```
\descriptionFB Same tuning for the description environment (see the original definition in classes.dtx).

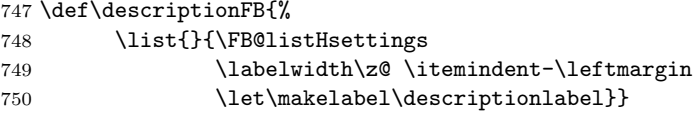

## <span id="page-30-1"></span>2.9 French indentation of sections

\bbl@frenchindent \bbl@nonfrenchindent In French the first paragraph of each section should be indented, this is another difference with US-English. This is controlled by the flag \if@afterindent. We will need to save the value of the flag \if@afterindent 'AtBeginDocument' before eventually changing its value.

```
751 \def\bbl@frenchindent{\let\@afterindentfalse\@afterindenttrue
752 \@afterindenttrue}
753 \def\bbl@nonfrenchindent{\let\@afterindentfalse\@aifORI
754 \@afterindentfalse}
```
## <span id="page-30-0"></span>2.10 Formatting footnotes

The bigfoot package deeply changes the way footnotes are handled. When bigfoot is loaded, we just warn the user that frenchb will drop the customisation of footnotes.

The layout of footnotes is controlled by two flags \ifFBAutoSpaceFootnotes and \ifFBFrenchFootnotes which are set by options of \frenchbsetup{} (see section [2.13\)](#page-33-0). Notice that the layout of footnotes does not depend on the current language (just think of two footnotes on the same page looking different because one was called in a French part, the other one in English!).

When \ifFBAutoSpaceFootnotes is true, \@footnotemark (whose definition is saved at the \begin{document} in order to include any customisation that packages might have done) is redefined to add a thin space before the number or symbol calling a footnote (any space typed in is removed first). This has no effect on the layout of the footnote itself.

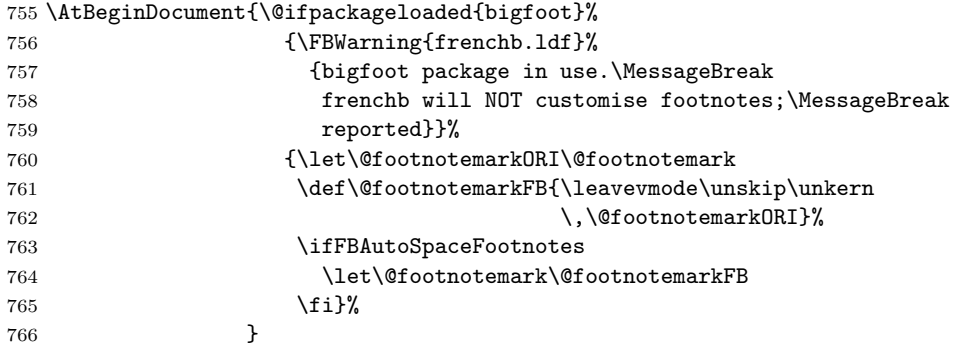

We then define \@makefntextFB, a variant of \@makefntext which is responsible for the layout of footnotes, to match the specifications of the French 'Imprimerie Nationale': footnotes will be indented by \parindentFFN, numbers (if any) typeset on the baseline (instead of superscripts) and followed by a dot and an half quad space. Whenever symbols are used to number footnotes (as in \thanks for instance), we switch back to the standard layout (the French layout of footnotes is meant for footnotes numbered by Arabic or Roman digits).

The value of \parindentFFN will be redefined at the \begin{document}, as the maximum of \parindent and 1.5em unless it has been set in the preamble (the weird value 10in is just for testing whether \parindentFFN has been set or not).

```
767 \newcommand*{\dotFFN}{.}
768 \newcommand*{\kernFFN}{\kern .5em}
769 \newdimen\parindentFFN
770 \parindentFFN=10in
771 \def\ftnISsymbol{\@fnsymbol\c@footnote}
772 \long\def\@makefntextFB#1{\ifx\thefootnote\ftnISsymbol
773 \@makefntextORI{#1}%
774 \text{else}775 \parindent=\parindentFFN
776 \rule\z@\footnotesep
777 \setbox\@tempboxa\hbox{\@thefnmark}%
778 \ifdim\wd\@tempboxa>\z@
779 \llap{\@thefnmark}\dotFFN\kernFFN
780 \quad \text{if } #1781 \hspace{1.5cm} \setminus \texttt{fil}\}%
```
We save the standard definition of **\@makefntext** at the **\begin{document}**, and then redefine \@makefntext according to the value of flag \ifFBFrenchFootnotes (true or false).

```
782 \AtBeginDocument{\@ifpackageloaded{bigfoot}{}%
783 {\ifdim\parindentFFN<10in
784 \text{e} \text{se}785 \parindentFFN=\parindent
786 \ifdim\parindentFFN<1.5em\parindentFFN=1.5em\fi
787 \quad \text{if}788 \let\@makefntextORI\@makefntext
789 \long\def\@makefntext#1{%
790 \ifFBFrenchFootnotes
791 \@makefntextFB{#1}%
702 \qquad \qquad \qquad \qquad \qquad \qquad \qquad \qquad \qquad \qquad \qquad \qquad \qquad \qquad \qquad \qquad \qquad \qquad \qquad \qquad \qquad \qquad \qquad \qquad \qquad \qquad \qquad \qquad \qquad \qquad \qquad \qquad \qquad \qquad \qquad \qquad \qquad \qquad793 \@makefntext0RI{#1}%
794 \quad \text{If } i \text{ } \mathcal{V}795 } %
796 }
```
For compatibility reasons, we provide definitions for the commands dealing with the layout of footnotes in frenchb version 1.6.  $\frac{\text{bestup}}{\text{see in sec-}}$ tion [2.13\)](#page-33-0) should be preferred for setting these options. \StandardFootnotes may still be used locally (in minipages for instance), that's why the test \ifFBFrenchFootnotes is done inside \@makefntext.

```
797 \newcommand*{\AddThinSpaceBeforeFootnotes}{\FBAutoSpaceFootnotestrue}
798 \newcommand*{\FrenchFootnotes}{\FBFrenchFootnotestrue}
799 \newcommand*{\StandardFootnotes}{\FBFrenchFootnotesfalse}
```
#### 2.11 Global layout

In multilingual documents, some typographic rules must depend on the current language (e.g., hyphenation, typesetting of numbers, spacing before double punctuation. . . ), others should, IMHO, be kept global to the document: especially the layout of lists (see [2.8\)](#page-27-0) and footnotes (see [2.10\)](#page-30-0), and the indentation of the first paragraph of sections (see [2.9\)](#page-30-1).

From version 2.2 on, if frenchb is babel's "main language" (i.e. last language option at babel's loading), frenchb customises the layout (i.e. lists, indentation of the first paragraphs of sections and footnotes) in the whole document regardless the current language. On the other hand, if frenchb is not babel's "main language", it leaves the layout unchanged both in French and in other languages.

\FrenchLayout \StandardLayout The former commands \FrenchLayout and \StandardLayout are kept for compatibility reasons but should no longer be used.

```
800 \newcommand*{\FrenchLayout}{%
801 \FBGlobalLayoutFrenchtrue
802 \PackageWarning{frenchb.ldf}%
803 {\protect\FrenchLayout\space is obsolete. Please use\MessageBreak
804 \protect\frenchbsetup{GlobalLayoutFrench} instead.}%
805 }
806 \newcommand*{\StandardLayout}{%
807 \FBReduceListSpacingfalse
808 \FBCompactItemizefalse
809 \FBStandardItemLabelstrue
810 \FBIndentFirstfalse
811 \FBFrenchFootnotesfalse
```

```
812 \FBAutoSpaceFootnotesfalse
```

```
813 \PackageWarning{frenchb.ldf}%
```

```
814 {\protect\StandardLayout\space is obsolete. Please use\MessageBreak
815 \protect\frenchbsetup{StandardLayout} instead.}%
816 }
817 \@onlypreamble\FrenchLayout
818 \@onlypreamble\StandardLayout
```
## 2.12 Dots. . .

```
\FBtext{elipsis } HTFX 2\varepsilon's standard definition of \dots in text-mode is \textellipsis which
                   includes a \kern at the end; this space is not wanted in some cases (before a
                   closing brace for instance) and \kern breaks hyphenation of the next word. We
                    define \FBtextellipsis for French (in \mathbb{P}\mathrm{Tr}X\,2_{\varepsilon} only).
```
The \if construction in the  $\langle \text{FFRX2}_{\epsilon} \rangle$  definition of \dots doesn't allow the use of xspace (xspace is always followed by a  $\f{i}$ ), so we use the AMS-LAT<sub>EX</sub> construction of \dots; this has to be done 'AtBeginDocument' not to be overwritten when amsmath.sty is loaded after babel.

LY1 has a ready made character for \textellipsis, it should be used in French too. The same is true for Unicode fonts in use with XeTeX and LuaTeX.

```
819 \ifFBunicode
820 \let\FBtextellipsis\textellipsis
821 \else
822 \DeclareTextSymbol{\FBtextellipsis}{LY1}{133}
823 \DeclareTextCommandDefault{\FBtextellipsis}{%
824 .\kern\fontdimen3\font.\kern\fontdimen3\font.\xspace}
825 \fi
```
\Mdots@ and \Tdots@ORI hold the definitions of \dots in Math and Text mode. They default to those of amsmath-2.0, and will revert to standard LATEX definitions 'AtBeginDocument', if amsmath has not been loaded. \Mdots@ doesn't change when switching from/to French, while **\Tdots@** is **\FBtextellipsis** in French and \Tdots@ORI otherwise.

```
826 \newcommand*{\Tdots@ORI}{\@xp\textellipsis}
827 \newcommand*{\Tdots@}{\Tdots@ORI}
828 \newcommand*{\Mdots@}{\@xp\mdots@}
829 \AtBeginDocument{\DeclareRobustCommand*{\dots}{\relax
830 \csname\ifmmode M\else T\fi dots@\endcsname}%
831 \@ifundefined{@xp}{\let\@xp\relax}{}%
832 \@ifundefined{mdots@}{\let\Tdots@ORI\textellipsis
833 \let\Mdots@\mathellipsis
834 \let\mdots@\undefined}{}}
835 \def\bbl@frenchdots{\let\Tdots@\FBtextellipsis}
836 \def\bbl@nonfrenchdots{\let\Tdots@\Tdots@ORI}
837 \addto\extrasfrench{\bbl@frenchdots}
838 \addto\noextrasfrench{\bbl@nonfrenchdots}
```
## <span id="page-33-0"></span>2.13 Setup options: keyval stuff

We first define a collection of conditionals with their defaults (true or false).

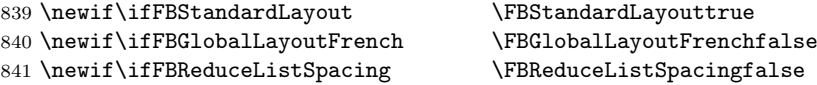

```
842 \newif\ifFBListOldLayout \FBListOldLayouttrue
843 \newif\ifFBCompactItemize \FBCompactItemizefalse
844 \newif\ifFBStandardItemizeEnv \FBStandardItemizeEnvtrue
845 \newif\ifFBStandardEnumerateEnv \FBStandardEnumerateEnvtrue
846 \newif\ifFBStandardItemLabels \FBStandardItemLabelstrue
847 \newif\ifFBStandardLists \FBStandardListstrue
848 \newif\ifFBIndentFirst \FBIndentFirstfalse
849 \newif\ifFBFrenchFootnotes \FBFrenchFootnotesfalse
850 \newif\ifFBAutoSpaceFootnotes \FBAutoSpaceFootnotesfalse
851 \newif\ifFBOriginalTypewriter \FBOriginalTypewriterfalse
852 \newif\ifFBThinColonSpace \FBThinColonSpacefalse
853 \newif\ifFBThinSpaceInFrenchNumbers \FBThinSpaceInFrenchNumbersfalse
854 \newif\ifFBFrenchSuperscripts \FBFrenchSuperscriptstrue
855 \newif\ifFBLowercaseSuperscripts \FBLowercaseSuperscriptstrue
856 \newif\ifFBPartNameFull \FBPartNameFulltrue
857\newif\ifFBSuppressWarning \FBSuppressWarningfalse
858 \newif\ifFBShowOptions \FBShowOptionsfalse
```
The defaults values of these flags have been set so that frenchb does not change anything regarding the global layout. \bbl@main@language, set by the last option of babel, controls the global layout of the document. 'AtEndOfPackage' we check the main language in \bbl@main@language; if it is French, the values of some flags have to be changed to ensure a French looking layout for the whole document (even in parts written in languages other than French); the end-user will then be able to customise the values of all these flags with \frenchbsetup{}.

```
859 \def\FB@french{french}
860 \AtEndOfPackage{%
```

```
861 \ifx\bbl@main@language\FB@french
```
- \FBReduceListSpacingtrue
- \FBListOldLayoutfalse
- \FBCompactItemizetrue
- \FBStandardItemizeEnvfalse
- \FBStandardEnumerateEnvfalse
- \FBStandardItemLabelsfalse
- \FBIndentFirsttrue
- \FBFrenchFootnotestrue
- \FBAutoSpaceFootnotestrue
- \FBGlobalLayoutFrenchtrue
- \fi
- }
- \frenchbsetup From version 2.0 on, all setup options are handled by one command \frenchbsetup using the keyval syntax. Let's now define this command which reads and sets the options to be processed later (at \begin{document}) by \FBprocess@options. It can only be called in the preamble.

```
874 \newcommand*{\frenchbsetup}[1]{%
875 \setkeys{FB}{#1}%
876 }%
877 \@onlypreamble\frenchbsetup
```
frenchb being an option of babel, it cannot load a package (keyval) while frenchb.ldf is read, so we defer the loading of keyval and the options setup at the end of babel's loading.

StandardLayout resets the layout in French to the standard layout defined par the LATEX class and packages loaded. It deals with lists, indentation of first paragraphs of sections and footnotes. Other keys, entered after StandardLayout in \frenchbsetup, can overrule some of the StandardLayout settings.

When French is the main language, GlobalLayoutFrench forces the layout in French and (as far as possible) outside French to meet the French typographic standards.

\AtEndOfPackage{%

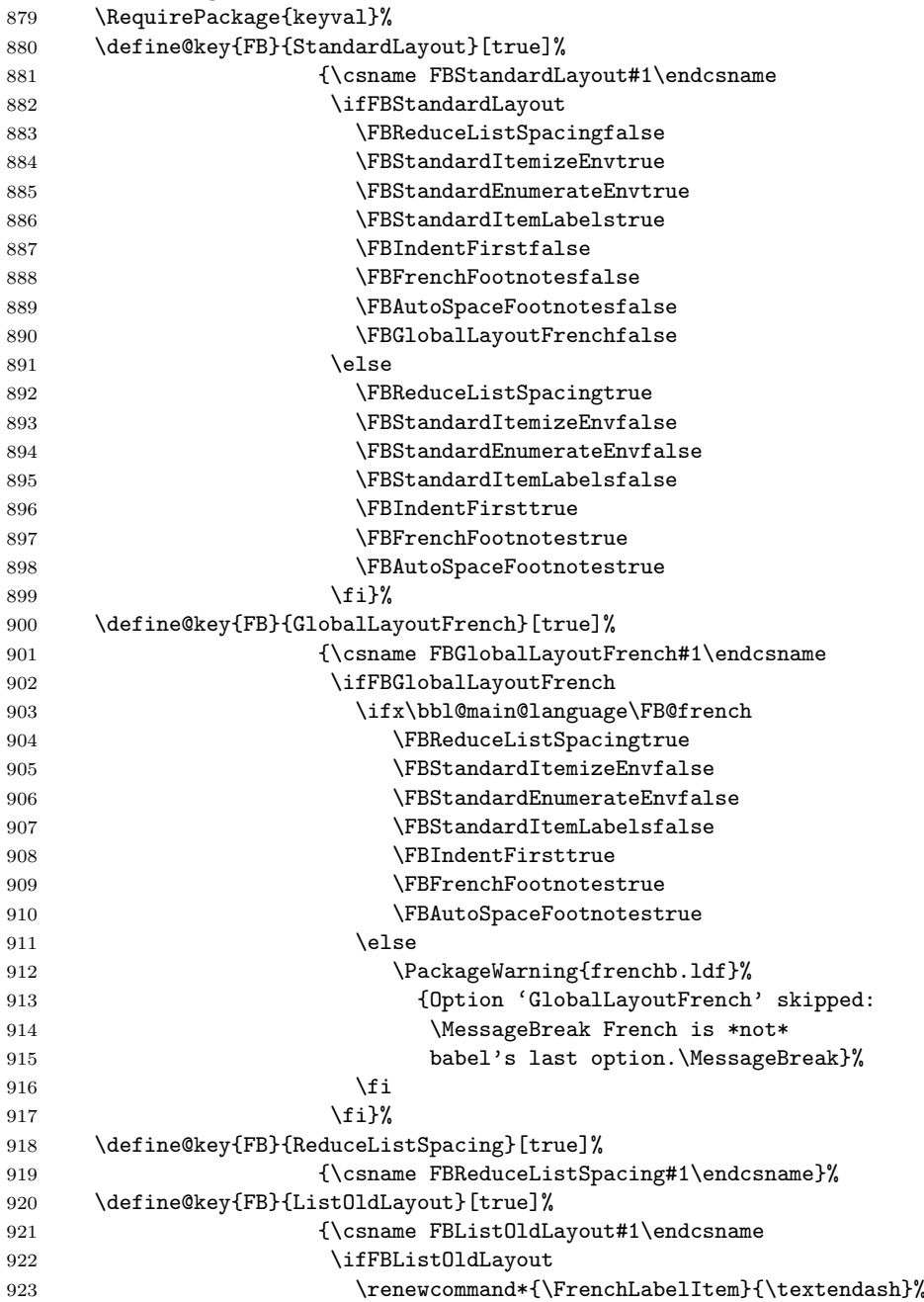

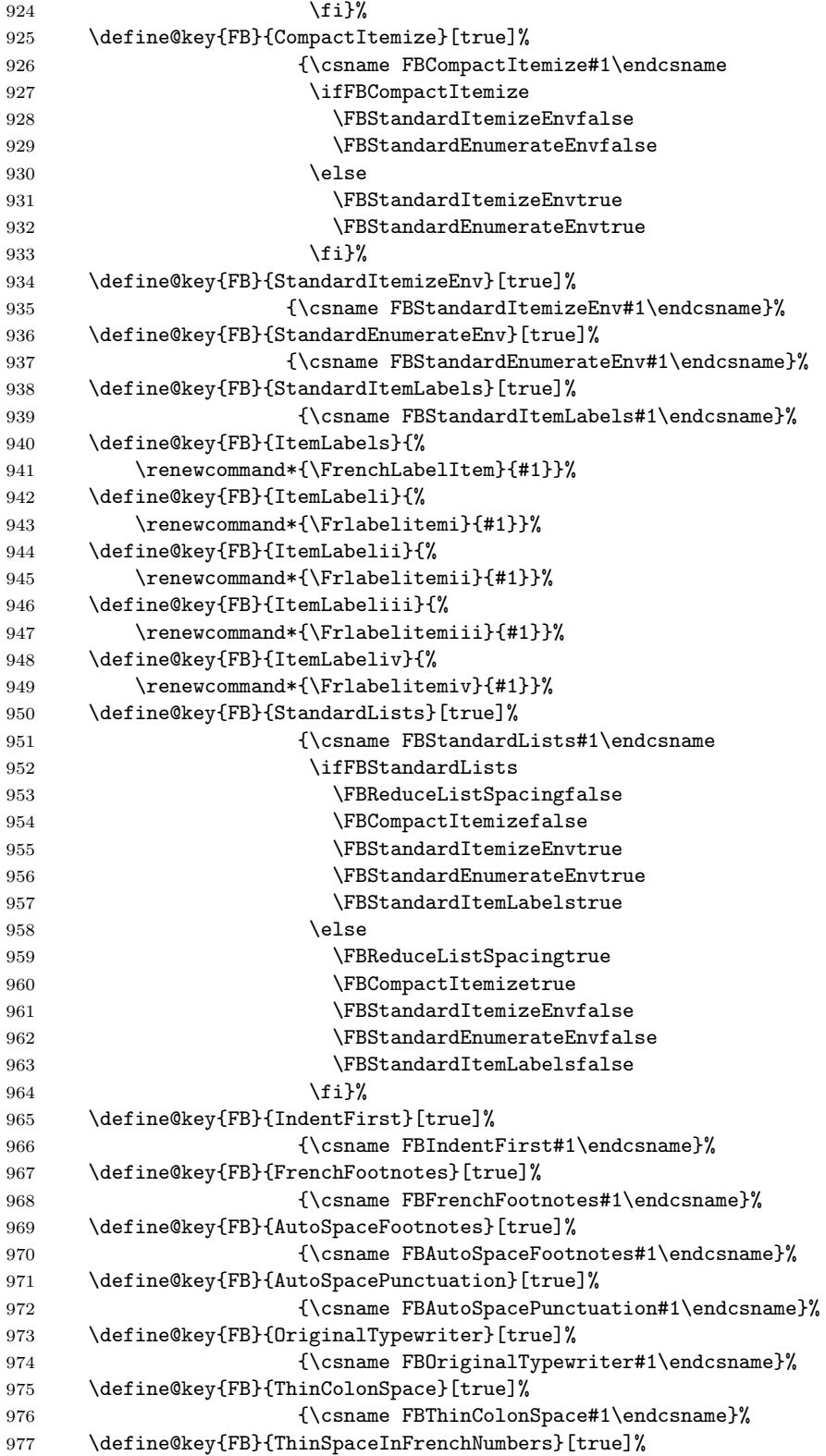

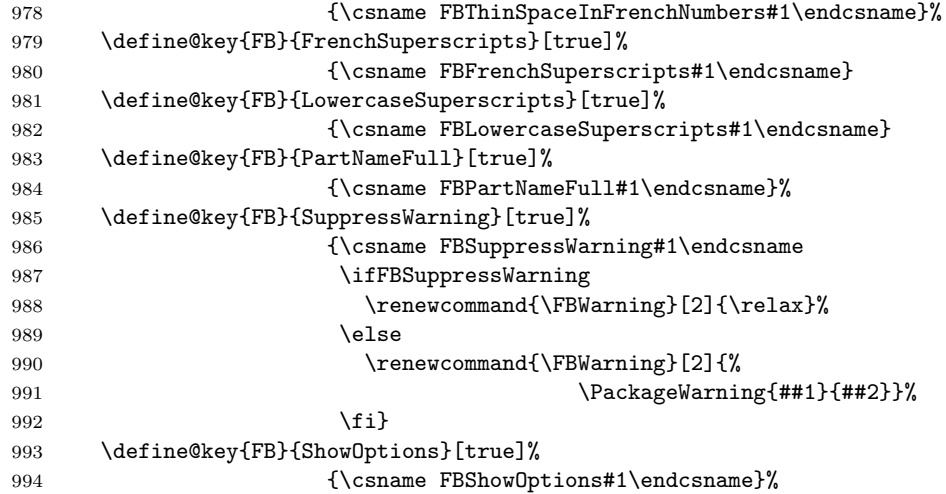

Inputing French quotes as single characters when they are available on the keyboard (through a compose key for instance) is more comfortable than typing \og and \fg. The purpose of the following code is to map the French quote characters to \og\ignorespaces and {\fg} respectively when the current language is French, and to \guillemotleft and \guillemotright otherwise (think of German quotes); thus correct unbreakable spaces will be added automatically to French quotes. The quote characters typed in depend on the input encoding, it can be single-byte (latin1, latin9, applemac,...) or multi-bytes (utf-8, utf8x). We first check whether XeTeX or LuaTeX engines are used, if not the inputenc package has to be loaded before the \begin{document} with the proper coding option, so we check if \DeclareInputText is defined.

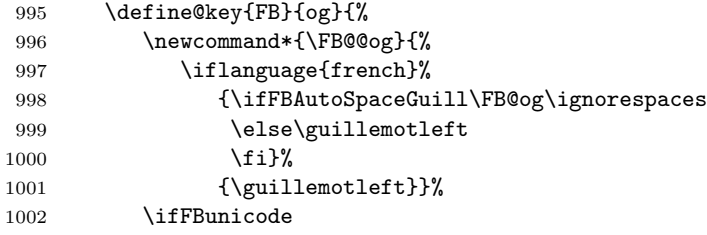

LuaTeX or XeTeX in use,

#### 1003 \ifFB@xetex@punct

\XeTeXinterchartokenstate is defined, we just need to set \XeTeXcharclass to \FB@punctguilo for the French opening quote (see subsection [2.2\)](#page-10-0) and to switch \ifFBog@addspace to false, otherwise commands \og and \fg would produce a double space; the \ifFBguillo@addspace flag is needed when switching from \ttfamily back to \sf or \rm.

```
1004 \XeTeXcharclass"00AB = \FB@punctguilo
1005 \FBguillo@addspacetrue \FBog@addspacefalse
1006 \text{else}
```
then LuaTeX or an old XeTeX in use, the following trick for defining the active quote character is borrowed from inputenc.dtx.

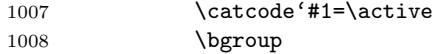

```
1009 \uccode'\ *41%1010 \uppercase{%
1011 \egroup
1012 \def<sup>~%</sup>
1013 }{\FB@@og}%
1014 \fi
1015 \else
 This is for conventional TeX engines:
1016 \AtBeginDocument
1017 {\@ifundefined{DeclareInputText}%
1018 {\PackageWarning{frenchb.ldf}%
1019 {Option 'og' requires package inputenc.\MessageBreak}%
1020 \let\DeclareInputText\undefined
1021 }%
1022 {\@ifundefined{uc@dclc}%
 if \uc@dclc is undefined, utf8x is not loaded. . .
1023 {\@ifundefined{DeclareUnicodeCharacter}%
 if \DeclareUnicodeCharacter is undefined, utf8 is not loaded either, we as-
 sume 8-bit character input encoding. Package MULEenc.sty (from CJK) defines
 \mule@def to map characters to control sequences.
1024 {\@tempcnta'#1\relax
1025 \@ifundefined{mule@def}%
1026 {\DeclareInputText{\the\@tempcnta}{\FB@@og}%
1027 \let\mule@def\undefined}%
1028 {\mule@def{11}{\FB@log}}1029 \let\DeclareUnicodeCharacter\undefined
1030 }%
 utf8 loaded, use \DeclareUnicodeCharacter,
1031 {\DeclareUnicodeCharacter{00AB}{\FB@@og}}%
1032 \let\uc@dclc\undefined
1033 }%
 utf8x loaded, use \uc@dclc,
1034 {\ucdclc{171}{\text{add.}}{\text{FB@0og}}1035 }%
1036 }%
1037 \fi<br>1038 }%
1038
 Same code for the closing quote.
1039 \define@key{FB}{fg}{%
1040 \newcommand*{\FB@@fg}{%
1041 \iflanguage{french}%
1042 {\ifFBAutoSpaceGuill\FB@fg
1043 \else\guillemotright
1044 \fi}%
1045 {\guillemotright}}%
1046 \ifFBunicode
1047 \ifFB@xetex@punct
1048 \XeTeXcharclass"00BB = \FB@punctguilf
1049 \FBguillf@addspacetrue \FBfg@addspacefalse
1050 \else
```
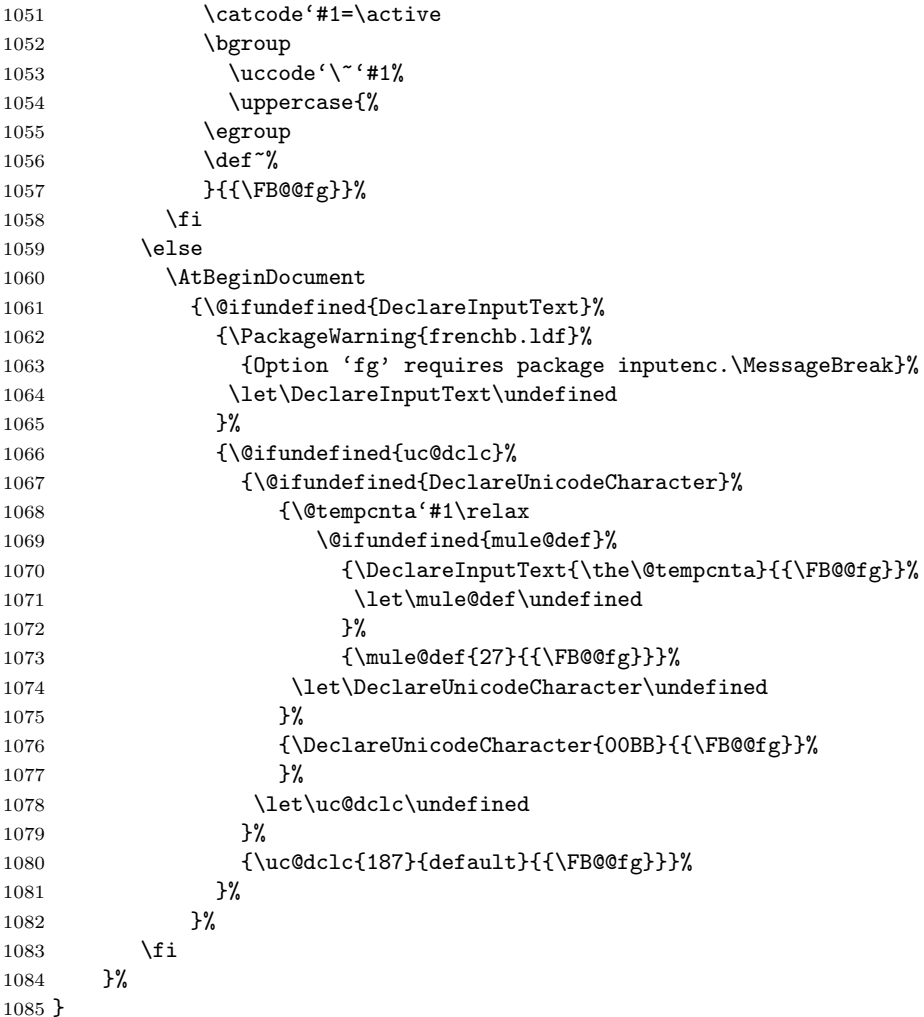

\FBprocess@options \FBprocess@options processes the options, it is called once at \begin{document}.

#### \newcommand\*{\FBprocess@options}{%

Nothing has to be done here for StandardLayout and StandardLists (the involved flags have already been set in \frenchbsetup{} or before (at babel's End-OfPackage).

The next three options deal with the layout of lists in French.

ReduceListSpacing reduces the vertical spaces in lists in French (done by changing \list to \listFB). When GlobalLayoutFrench is true (the default), the same is done outside French except for languages that force a different setting.

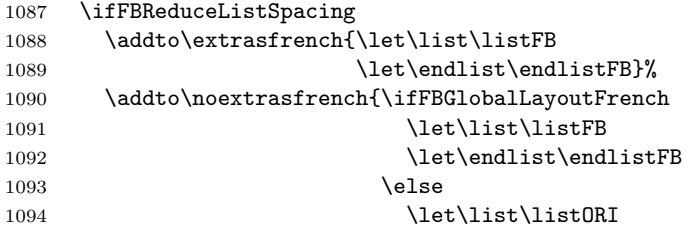

```
1095 \let\endlist\endlistORI
1096 \fi}%
1097 \else
1098 \addto\extrasfrench{\let\list\listORI
1099 \let\endlist\endlistORI
1100 }%
1101 \addto\noextrasfrench{\let\list\listORI
1102 \let\endlist\endlistORI
1103 }%
1104 \fi
 When ListOldLayout=true, set StandardEnumerateEnv=true (before v. 2.6a
 enumerate was not redefined).
1105 \ifFBListOldLayout
1106 \FBStandardEnumerateEnvtrue
1107 \fi
 To ensure compatibility with the enumitem package, when enumitem is loaded,
 force flags StandardItemizeEnv and StandardEnumerateEnv to true.
1108 \@ifpackageloaded{enumitem}{%
1109 \ifFBStandardItemizeEnv
1110 \else
1111 \FBWarning{frenchb.ldf}%
1112 {Setting StandardItemizeEnv=true for\MessageBreak
1113 compatibility with enumitem package, \MessageBreak}%
1114 \FBStandardItemizeEnvtrue
1115 \fi
1116 \ifFBStandardEnumerateEnv
1117 \else
1118 \FBWarning{frenchb.ldf}%
1119 {Setting StandardEnumerateEnv=true for\MessageBreak
1120 compatibility with enumitem package,\MessageBreak}%
1121 \FBStandardEnumerateEnvtrue
1122 \fi}%
1123 {}%
 To ensure compatibility with the paralist package, when paralist is loaded;
 force flags StandardItemizeEnv and StandardEnumerateEnv to true.
1124 \@ifpackageloaded{paralist}{%
1125 \ifFBStandardItemizeEnv
1126 \lambdaelse
1127 \FBWarning{frenchb.ldf}%
1128 {Setting StandardItemizeEnv=true for\MessageBreak
1129 compatibility with paralist package,\MessageBreak}%
1130 \FBStandardItemizeEnvtrue
1131 \overrightarrow{fi}1132 \ifFBStandardEnumerateEnv
1133 \else
1134 \FBWarning{frenchb.ldf}%
1135 {Setting StandardEnumerateEnv=true for\MessageBreak
1136 compatibility with paralist package,\MessageBreak}%
1137 \FBStandardEnumerateEnvtrue
1138 \{f_i\}%
```
1139 {}%

To ensure compatibility with the enumerate package, when enumerate is loaded, force flag StandardEnumerateEnv to true.

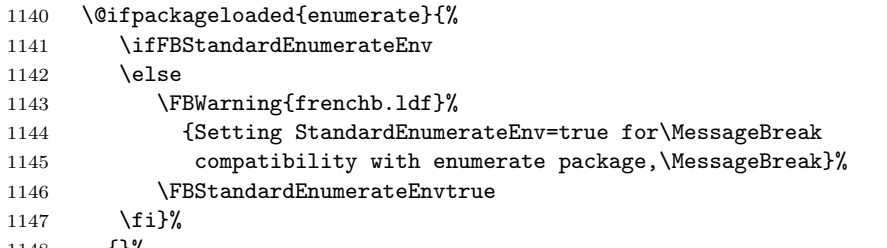

{}%

Let's now process flags StandardItemizeEnv and StandardEnumerateEnv. Mind that StandardEnumerateEnv's value decides for both environments enumerate and description).

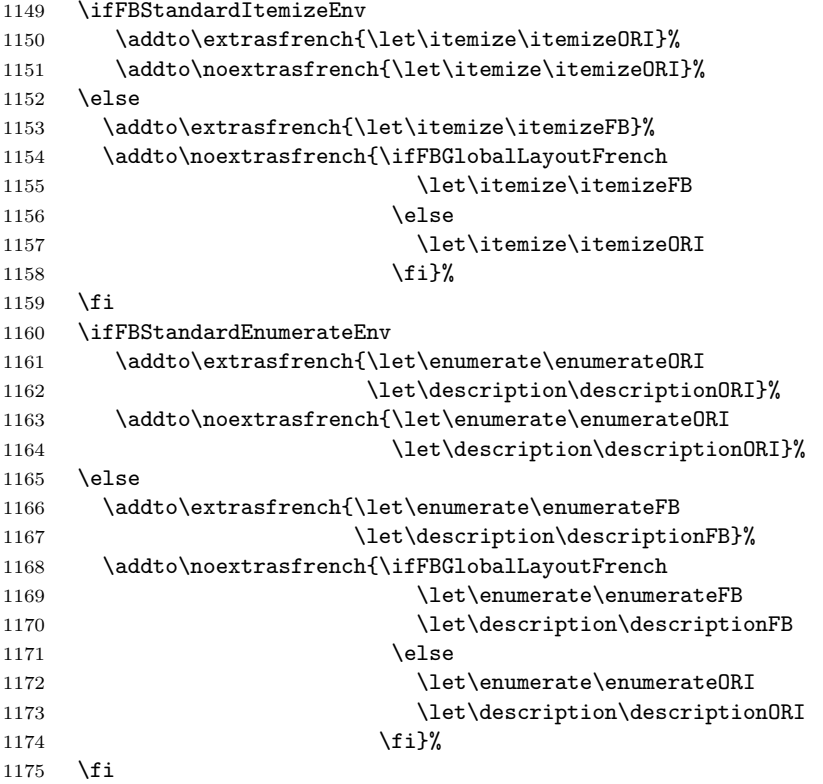

StandardItemLabels resets labelitems in French to their standard values set by the LATEX class and packages loaded. When GlobalLayoutFrench is true, labelitems are identical whether the current language is French or not.

```
1176 \ifFBStandardItemLabels
1177 \addto\extrasfrench{\bbl@nonfrenchlabelitems}%
1178 \addto\noextrasfrench{\bbl@nonfrenchlabelitems}%
1179 \else
1180 \addto\extrasfrench{\bbl@frenchlabelitems}%
1181 \addto\noextrasfrench{\ifFBGlobalLayoutFrench
1182 \bbl@frenchlabelitems
1183 \else
```

```
1184 \bbl@nonfrenchlabelitems
1185 \{f_i\}1186 \fi
```
IndentFirst forces the first paragraphs of sections to be indented just like the other ones in French. When GlobalLayoutFrench is true, the same is done outside French except for languages that force a different setting. \bbl@nonfrenchindent has been designed to be smart with other languages (like Spanish) who also indent every first paragraphs of sections (see section [2.9\)](#page-30-1).

```
1187 \ifFBIndentFirst
1188 \addto\extrasfrench{\bbl@frenchindent}%
1189 \addto\noextrasfrench{\ifFBGlobalLayoutFrench
1190 \bbl@frenchindent
1191 \text{else}1192 \bbl@nonfrenchindent
1193 \{f_i\}%
1194 \else
1195 \addto\extrasfrench{\bbl@nonfrenchindent}%
1196 \addto\noextrasfrench{\bbl@nonfrenchindent}%
1197 \fi
```
The layout of footnotes is handled at the \begin{document} depending on the values of flags FrenchFootnotes and AutoSpaceFootnotes (see section [2.10\)](#page-30-0), nothing has to be done here for footnotes.

AutoSpacePunctuation adds an unbreakable space (in French only) before the four active characters (:;!?) even if none has been typed before them.

```
1198 \ifFBAutoSpacePunctuation
```

```
1199 \autospace@beforeFDP
```
 $1200 - \leq \leq 1$ 

1201 \noautospace@beforeFDP

 $1202$  \fi

When OriginalTypewriter is set to false (the default), \ttfamily, \rmfamily and \sffamily are redefined as \ttfamilyFB, \rmfamilyFB and \sffamilyFB respectively to prevent addition of automatic spaces before the four active characters in computer code.

```
1203 \ifFBOriginalTypewriter
1204 \lambdaelse
1205 \let\ttfamily\ttfamilyFB
1206 \let\rmfamily\rmfamilyFB
1207 \let\sffamily\sffamilyFB
```
1208 \fi

ThinColonSpace changes the normal unbreakable space typeset in French before ':' to a thin space.

1209 \ifFBThinColonSpace\renewcommand\*{\FBcolonspace}{\FBthinspace}\fi

When true, ThinSpaceInFrenchNumbers redefines numprint.sty's command \npstylefrench to set \npthousandsep to \, (thinspace) instead of  $\tilde{ }$  (default). This option has no effect if package numprint.sty is not loaded with 'autolanguage'. As old versions of numprint.sty did not define \npstylefrench, we have to provide this command.

1210 \@ifpackageloaded{numprint}%

```
1211 {\ifnprt@autolanguage
```

```
1212 \providecommand*{\npstylefrench}{}%
```
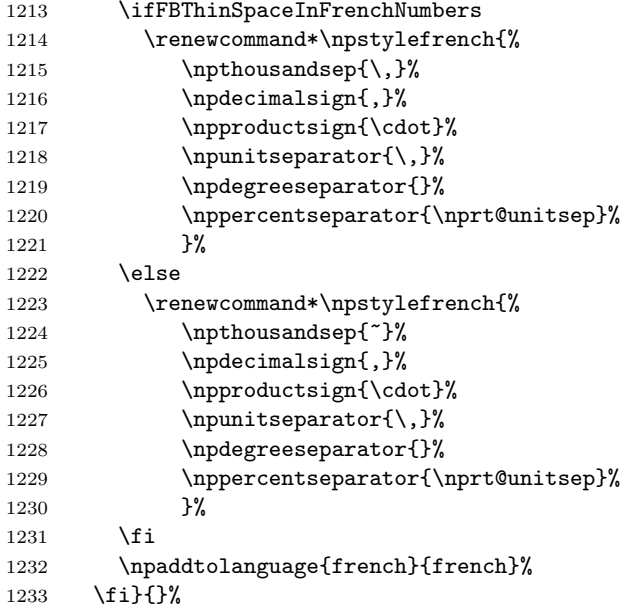

FrenchSuperscripts: if true \up=\fup, else \up=\textsuperscript. Anyway \up\*=\FB@up@fake. The star-form \up\*{} is provided for fonts that lack some superior letters: Adobe Jenson Pro and Utopia Expert have no "g superior" for instance.

```
1234 \ifFBFrenchSuperscripts
1235 \DeclareRobustCommand*{\up}{\@ifstar{\FB@up@fake}{\fup}}%
1236 \else
1237 \DeclareRobustCommand*{\up}{\@ifstar{\FB@up@fake}%
1238 {\textsuperscript}}
1239 \fi
```
LowercaseSuperscripts: if true let \FB@lc be \lowercase, else \FB@lc is redefined to do nothing.

```
1240 \ifFBLowercaseSuperscripts
1241 \else
1242 \renewcommand*{\FB@lc}[1]{##1}%
1243 \fi
```
PartNameFull: if false, redefine \partname.

```
1244 \ifFBPartNameFull
```
\else\addto\captionsfrench{\def\partname{Partie}}\fi

ShowOptions: if true, print the list of all options to the .log file.

```
1246 \ifFBShowOptions
```

```
1247 \GenericWarning{* }{%
```

```
1248 * **** List of possible options for frenchb ****\MessageBreak
```
- [Default values between brackets when frenchb is loaded \*LAST\*]%
- 1250 \MessageBreak
- ShowOptions=true [false]\MessageBreak

```
1252 StandardLayout=true [false]\MessageBreak
```
GlobalLayoutFrench=false [true]\MessageBreak

```
1254 StandardLists=true [false]\MessageBreak
```

```
1255 IndentFirst=false [true]\MessageBreak
```

```
1256 ReduceListSpacing=false [true]\MessageBreak
1257 ListOldLayout=true [false]\MessageBreak
1258 StandardItemizeEnv=true [false]\MessageBreak
1259 StandardEnumerateEnv=true [false]\MessageBreak
1260 StandardItemLabels=true [false]\MessageBreak
1261 ItemLabels=\textemdash, \textbullet,
1262 \protect\ding{43},... [\textendash]\MessageBreak
1263 ItemLabeli=\textemdash, \textbullet,
1264 \protect\ding{43},... [\textendash]\MessageBreak
1265 ItemLabelii=\textemdash, \textbullet,
1266 \protect\ding{43},... [\textendash]\MessageBreak
1267 ItemLabeliii=\textemdash, \textbullet,
1268 \protect\ding{43},... [\textendash]\MessageBreak
1269 ItemLabeliv=\textemdash, \textbullet,
1270 \protect\ding{43},... [\textendash]\MessageBreak
1271 FrenchFootnotes=false [true]\MessageBreak
1272 AutoSpaceFootnotes=false [true]\MessageBreak
1273 AutoSpacePunctuation=false [true]\MessageBreak
1274 OriginalTypewriter=true [false]\MessageBreak
1275 ThinColonSpace=true [false]\MessageBreak
1276 ThinSpaceInFrenchNumbers=true [false]\MessageBreak
1277 FrenchSuperscripts=false [true]\MessageBreak
1278 LowercaseSuperscripts=false [true]\MessageBreak
1279 PartNameFull=false [true]\MessageBreak
1280 SuppressWarning=true [false]\MessageBreak
1281 og= <left quote character>, fg= <right quote character>
1282 \MessageBreak
1283 *********************************************
1284 \MessageBreak\protect\frenchbsetup{ShowOptions}}
1285 \fi
1286 }
```
At \begin{document} we save again the value of \if@afterindent, definitions of the list environments and the values of labelitems so that all changes made in the preamble are taken into account in languages other than French and in French with the StandardLayout option. We also have to provide an  $x$  space command in case the xspace.sty package is not loaded.

```
1287 \AtBeginDocument{%
1288 \ifx\@afterindentfalse\@afterindenttrue
1289 \let\@aifORI\@afterindenttrue
1290 \else \let\@aifORI\@afterindentfalse
1291 \fi
1292 \let\listORI\list
1293 \let\endlistORI\endlist
1294 \let\endlistFB\endlist
1295 \let\itemizeORI\itemize
1296 \let\enditemizeORI\endlist
1297 \let\enditemizeFB\endlist
1298 \let\enumerateORI\enumerate
1299 \let\endenumerateORI\endlist
1300 \let\endenumerateFB\endlist
1301 \let\descriptionORI\description
1302 \let\enddescriptionORI\endlist
1303 \let\enddescriptionFB\endlist
```

```
1304 \let\@ltiORI\labelitemi
1305 \let\@ltiiORI\labelitemii
1306 \let\@ltiiiORI\labelitemiii
1307 \let\@ltivORI\labelitemiv
1308 \providecommand*{\xspace}{\relax}%
 Let's redefine some commands in hyperref's bookmarks.
1309 \@ifundefined{pdfstringdefDisableCommands}%
1310 {\let\pdfstringdefDisableCommands\undefined}%
1311 {\pdfstringdefDisableCommands{%
1312 \let\up\relax
1313 \let\fup\relax
1314 \let\degre\textdegree
1315 \let\degres\textdegree
1316 \def\ieme{e\xspace}%
1317 \def\iemes{es\xspace}%
1318 \def\ier{er\xspace}%
1319 \def\iers{ers\xspace}%
1320 \def\iere{re\xspace}%
1321 \def\ieres{res\xspace}%
1322 \def\FrenchEnumerate#1{#1\degre\space}%
1323 \def\FrenchPopularEnumerate#1{#1\degre)\space}%
1324 \def\No{N\degre\space}%
1325 \def\no{n\degre\space}%
1326 \def\Nos{N\degre\space}%
1327 \def\nos{n\degre\space}%
1328 \def\FB@og{\guillemotleft\space}%
1329 \def\FB@fg{\space\guillemotright}%
1330 \def\at{@}%
1331 \def\circonflexe{\string^}%
1332 \def\tild{\string~}%
1333 \let\bsc\textsc
1334 }%
1335 }%
```
It is time to process the options set with \frenchboptions{}. Then we need to execute either \extrasfrench and \captionsfrench or \noextrasfrench according to the current language at the \begin{document} (these three commands have been updated by  $\F{Bprocess@options}$ . But, when French is the main language, **\extrasfrench** is executed *again* now (French has been switched on 'AtBeginDocument' some time before). This is harmless, except for \bbl@frenchspacing which will redefine \bbl@nonfrenchspacing to \relax, this will be wrong if the user switches to English. When French is not the main language, \noextrasfrench executes \bbl@nonfrenchspacing (=\nonfrenchspacing), thus eventually overwriting a \frenchspacing command issued by the main language (German, Spanish, etc.). So we have to define \bbl@nonfrenchspacing as \relax here and restore it's meaning afterwards. It is also the right time, when a koma-script class is in use, to save the value

of \captionformat in \CaptionSeparatorORI} and to add the redefinitions of \captionformat to \(no)extrasfrench.

1336 \FBprocess@options

1337 \let\bbl@nonfrenchspacingORI\bbl@nonfrenchspacing

1338 \let\bbl@nonfrenchspacing\relax

```
1339 \@ifundefined{captionformat}%
1340 {\let\captionformat\undefined}%
1341 {\let\CaptionSeparatorORI\captionformat
1342 \addto\extrasfrench{%
1343 \renewcommand*{\captionformat}{\CaptionSeparator}}%
1344 \addto\noextrasfrench{%
1345 \renewcommand*{\captionformat}{\CaptionSeparatorORI}}%
1346 }%
1347 \ifx\bbl@main@language\FB@french
1348 \extrasfrench\captionsfrench
1349 \leq \leq \leq \leq \leq \leq \leq \leq \leq \leq \leq \leq \leq \leq \leq \leq \leq \leq \leq \leq \leq \leq \leq \leq \leq \leq \leq \leq \leq \leq \leq \leq \leq \leq \leq \leq1350 \noextrasfrench
1351 \fi
1352 \let\bbl@nonfrenchspacing\bbl@nonfrenchspacingORI
```
Some warnings are issued when output font encodings are not properly set. With XeLaTeX, fontspec.sty and xunicode.sty should be loaded; with (pdf)LATEX, a warning is issued when OT1 encoding is in use at the \begin{document}. Mind that \encodingdefault is defined as 'long', defining \FBOTone with \newcommand\* would fail!

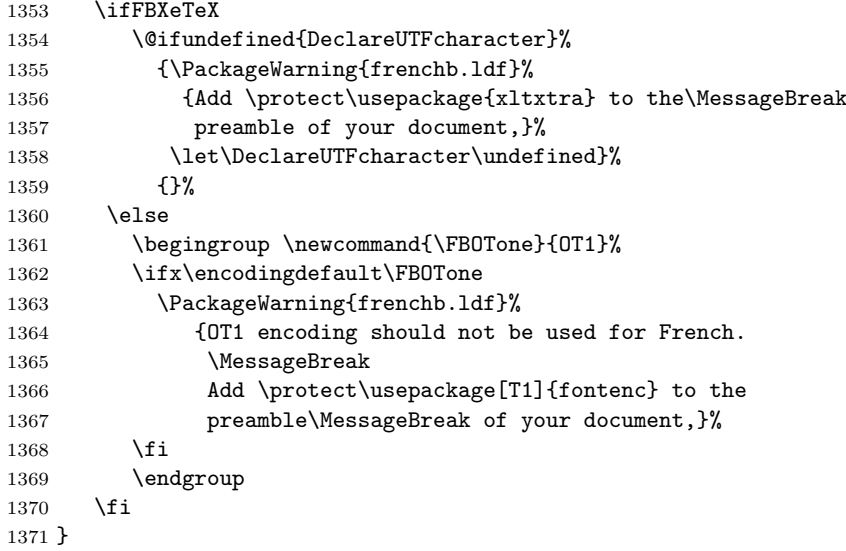

## 2.14 Clean up and exit

Load frenchb.cfg (kept just for backward compatibility).

\loadlocalcfg{frenchb}

Final cleaning. The macro \ldf@quit takes care for setting the main language to be switched on at \begin{document} and resetting the category code of @ to its original value. The config file searched for has to be frenchb.cfg, and \CurrentOption has been set to 'french', so \ldf@finish\CurrentOption cannot be used: we first load frenchb.cfg, then call \ldf@quit\CurrentOption.

```
1373 \FBclean@on@exit
```
\ldf@quit\CurrentOption

# Change History

v2.0

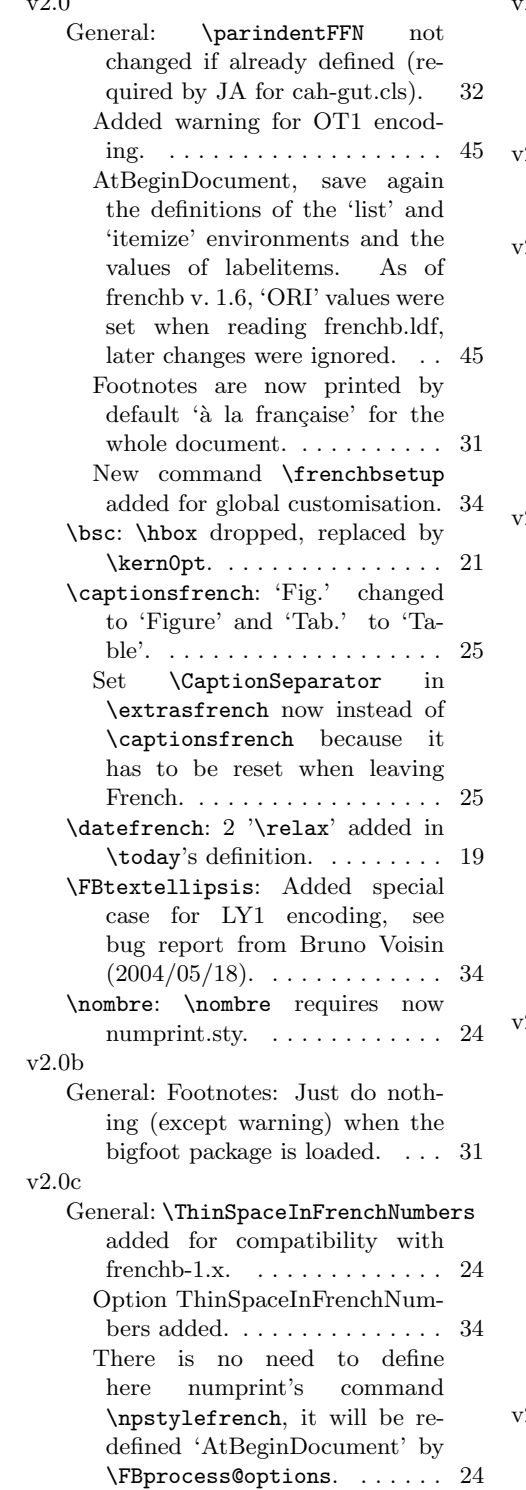

 $v2.0$ 

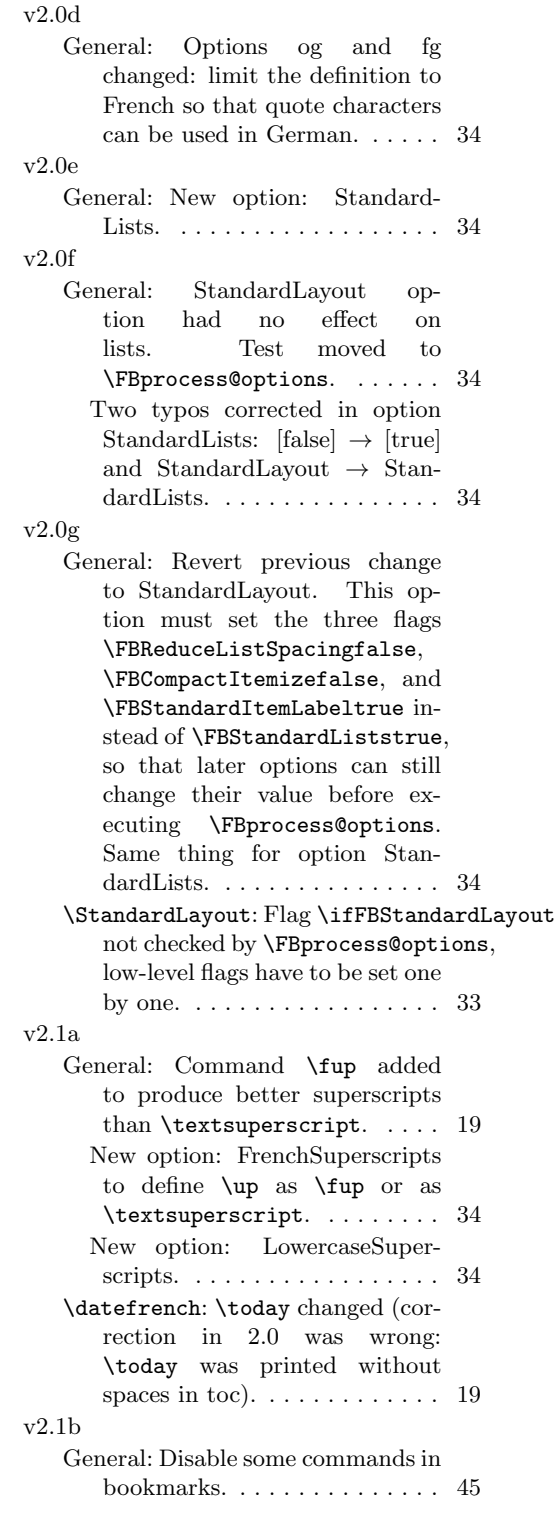

\fup: Command \fup changed to use real superscripts from fourier v. 1.6. . . . . . . . . . . . . 19 v2.1c General: Added commands \Nos

- and \nos. . . . . . . . . . . . . . . . 21 \degres: Provide a temporary definition (hyperref safe) of \degres in case it has to be expanded in the preamble (by beamer's \title command for instance). . . . . . . . . . . . . . . . 23 \up: Provide a temporary definition (hyperref safe) of \up in case
- it has to be expanded in the preamble (by beamer's \title command for instance). . . . . . 19

v2.1d

- General: Argument of \ProvidesLanguage changed above from 'french' to 'frenchb' (otherwise \listfiles prints no date/version information). The real name of current language (french) as to be corrected before calling **\LdfInit.** . . . . . . . 9 Avoid warning "\end occurred when \ifx ... incomplete" with  $LaTeX-2.09.$   $\dots$  . . . . . . . . . . . . . 9 v2.2a
	- General: The global layout of the document is no longer changed when frenchb is not the last option of babel (\bbl@main@language). Suggested by Ulrike Fischer. . . . . 34 Values of flags \ifFBReduceListSpacing, \ifFBCompactItemize, \ifFBStandardItemLabelses like Spanish. Pointed

\ifFBAutoSpaceFootnotes changed: default now means 'StandardLayout', it will be changed to 'FrenchLayout' AtEndOfPackage only if french is  $\bb{O}$ main@language. .... 34 When frenchb is babel's last option, French becomes the document's main language, so Glob-

alLayoutFrench applies. . . . . . 34 \fup: \newif and \newdimen moved before \ifLaTeXe to avoid an

error with plainTeX.  $\dots$  . . . . . 19 v2.3a General: \NoAutoSpaceBeforeFDP

and \AutoSpaceBeforeFDP now set the flag \ifFBAutoSpacePunctuation accordingly (LaTeX only). . . . 16

- In LaTeX, frenchb no longer adds spaces before 'double punctuation' characters in computer code. Suggested by Yannis Haralambous. . . . . . . . . . . . . . . . 16
- New option: OriginalTypewriter. Now frenchb switches to \noautospace@beforeFDP when a tt-font is in use. When OriginalTypewriter is set to true, frenchb behaves as in pre-2.3 versions. . . . . . . . . . . . . . . . . 34
- \fup: \lowercase changed to \MakeLowercase as the former doesn't work for non ASCII characters in encodings like applemac, utf-8,. . . . . . . . . . . . . 19
- v2.3b General: New commands \dotFFN and \kernFFN for more flexibility (suggested by JA).  $\dots$  . . . . . 32 v2.3c
- General: Commands \ttfamily, \rmfamily and \sffamily have to be robust. Bug introduced in 2.3a, pointed out by Manuel Pégourié-Gonnard. . . . . . . . . 16

v2.3d

\bbl@nonfrenchindent: Bug correction: previous versions of frenchb set the flag \if@afterindent to false outside French which is correct for English but wrong for some lan-

- \ifFBIndentFirst, \ifFBFrenchFootnotes, out by Juan José Torrens. ... 31 \frenchbsetup: Warning added to \GlobalLayoutFrench when French is not the main language. . . . . . . . . . . . . . . . . . 36 v2.3e
	- General: Execute \AutoSpaceBeforeFDP also in LaTeX to define \FDP@colonspace: needed for tex4ht, pointed out by MPG. . 16 v2.4a

General: \PackageWarning changed to \FBWarning (in case \@makecaption has been customised). \FBWarning is defined as \PackageWarning by

49

default but can be made silent using \frenchbsetup, (suggested by MPG).  $\dots \dots \dots$  26 \PackageWarning changed to \FBWarning (when bigfoot package in use).  $\dots \dots \dots 32$ New option SuppressWarning. 34 \ifFXeTeX: Added a new 'if' \FBunicode and some \lccode definitions to \extrasfrench and **\noextrasfrench.** . . . . . 11 v2.4b \FBprocess@options: false when the enumitem package is loaded (ensures compatibility).  $\dots$  . 41 v2.4c General: In \ttfamilyFB, also cancel automatic spaces inside French guillemets entered as characters (see \frenchbsetup). . . . . . . . . . . 17 \frenchbsetup: In \ttfamilyFB, also cancel automatic spaces inside French guillemets coded as characters (see \frenchbsetup). . . . . . . . . . . 38 v2.4d \up: Command \up defined with \providecommand instead of \newcommand as \up may be defined elsewhere (catalan.ldf). Bug pointed out by Felip Manyé i Ballester. . . . . . . . . . . . . . . 19 v2.5a General: \og and \fg do not print correctly in English when using XeTeX or LuaTeX, fixed by using \textquotedblleft

and \textquotedblright defined above.  $\dots \dots \dots \dots$  18 Define \bbl@nonfrenchspacing locally as  $\relaxleft$ , otherwise the \bbl@frenchspacing command included in germanb.ldf is overwritten here by \noextrasfrench. Bug pointed out by Ulrike Fischer. . . . . . . 46 Define \Fthinspace for those who want to customise the width of the space before ; and ?. . . . . . . . . . . . . . . . . . . . . . 11 New command \NoAutoSpacing, suggested by MPG.  $\dots \dots$  17

New definitions needed for Xe-TeX/LuaTeX to properly print some dates and captions: using c.s. like \'e do not work with XeTeX (OK with XeLaTeX). . 22 Punctation is no longer made active with XeTeX-based engines. 11 Test \@ifundefined leaves the

tested control sequence defined as \relax when TRUE. Changed \relax to \undefined when testing  $\text{numberint.} \ldots 24$ 

Test \@ifundefined leaves the tested control sequence defined as \relax when TRUE. Changed \relax to \undefined when testing \pdfstringdefDisableCommands AtBeginDocument. . . . . . . . . 45

- \captionsfrench: \emph deleted in \seename and \alsoname to match what is done for the other languages. Suggested by Marc Baudoin. . . . . . . . . . . 25
- Replaced  $\ \ e, \ \ \ e$  and  $\ \ a$  by c.s. to work with XeTeX. . . . . . . . 25
- \datefrench: Replaced \'e and \^u by c.s. to work with XeTeX and LuaTeX. . . . . . . . . . . . . . . . . 19
- \frenchbsetup: Test \@ifundefined leaves the tested control sequence defined as \relax when TRUE. Changed \relax to \undefined when testing \XeTeXrevision, \DeclareInputText, \uc@dclc, \DeclareUnicodeCharacter, \mule@def in \og and \fg. . . 38
- \textquoteddblright: Change \guillemotleft and \guillemotright definitions for Unicode anf provide definitions for \textquotedblleft and \textquotedbright. Insures correct printing of quotes by \og and \fg in French and outside. . . . . . . . . . . . . . . . . . . . 18
- \up: Test \@ifundefined leaves the tested control sequence defined as \relax when TRUE. Changed \relax to \undefined when testing \realsuperscript. . . . . . . . 19

v2.5b

General: \captionsfrench will be executed 'AtBeginDocument' after \FBprocess@options, no need to add it here. . . . . . . . . 25 Do not use the test \iflanguage{french} to check whether French is the main language or not, as it might be be erroneously positive when English is the main language and no hyphenation patterns are available for French. In this case \l@french and \l@english are 0. Pointed out by Günter Milde. . . . . . . . . . . . . . . 35, 46 \frenchbsetup: Do not use the test

\iflanguage{french} to check whether French is the main language or not, as it might be be erroneously positive when English is the main language and no hyphenation patterns are available for French. In this case \l@french and \l@english are 0. Pointed out by Günter Milde. . . . . . . . . . . . . . . . . 36

v2.5c

v2.5e

\frenchbsetup: The code meant for XeTeX also works for LuaTeX, we just need to change the test. 38 v2.5d

General: Moved the \newcount command outside \ifFB@xetex@punct ... \fi (it broke Plain formats). 12 \ifFXeTeX: Added two new 'if' \FBXeTeX and \FBLuaTeX as Xe-TeX and behave differently re-

garding the status of the French "apostrophe".  $\dots \dots \dots \dots 11$ 

General: \pdfstringdefDisableCommands should redefine \FB@og and \FB@fg instead of \og and \fg so that it works also when quotes are entered as characters. Reported by Sébastien Gouezel. . . . . . . . . . . . . . . . . 45 The redefinition of \pdfstringdefDisableCommandeBog@addspace and from \relax to \undefined was misplaced. Reported by Sébastien Gouezel. . . . . . . . . 45 v2.5f General: Changed definitions of

\at, \circonflexe, \tild, \boi and \degre for Unicode based engines. . . . . . . . . . . . 22

- \FBtextellipsis: Unicode fonts also provide a ready made character for \textellipsis, let's just use it (reported by Maxime Chupin,  $2011/06/04$ ). . . . . . . 34
- v2.5g General: \FBguill@spacing needs to be skipped in commands \FB@og and \FB@fg only when XeTeX's "inter char" mechanism is triggered for quotes, see \frenchbsetup. . . . . . . . . . . 18 Add four \newif to control spacing of quotes (characters and control sequences). . . . . . . . . 12
	- Redefine \degre, \degres \at \circonflexe and \tild for bookmarks. Add \fup also. . . 46
	- Skip the message in Plain, \PackageInfo undefined for Plain formats. . . . . . . . . . . . 12
	- Switch flags \ifFBog@addspace and \ifFBfg@addspace to true, otherwise \og and \fg provide no spacing in XeLaTeX with options 'og' and 'fg' activated in \frenchbsetup (bug v. 2.5a-f). 17
	- \FB@xetex@punct@french: XeTeXcharclass(es) for French quotes will be set to \FB@punctguilo and \FB@punctguilf by options 'og' and 'fg' in \frenchbsetup. French quotes should behave as normal characters by default in XeLaTeX as in LaTeX. . . . . . 13
	- \frenchbsetup: When \ifFB@xetex@punct is true, 'og' and 'fg' options now set XeTeXcharclasses of these characters to \FB@punctguilo and \FB@punctguilf. Otherwise French quotes behave as normal characters (their Xe-TeXcharclass is  $0$ ).  $\dots \dots$  38 \NoAutoSpacing: Switch flags

\ifFBfg@addspace to true, otherwise \og and \fg provide no spacing in XeLaTeX with options 'og' and 'fg' activated in \frenchbsetup (bug v. 2.5a-f). 17

51

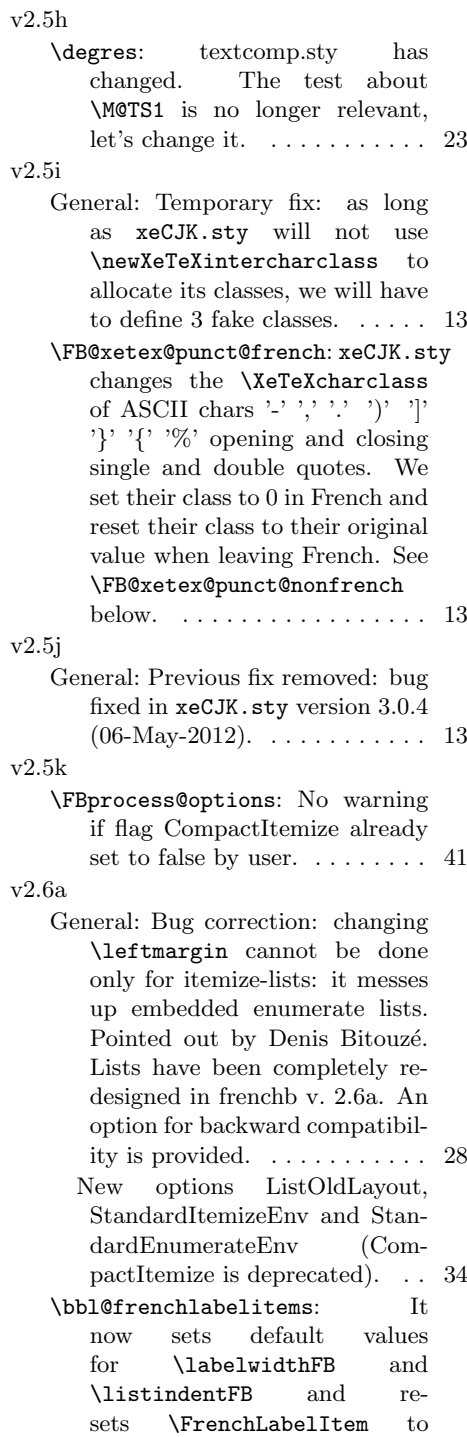

\textendash when compatibil-

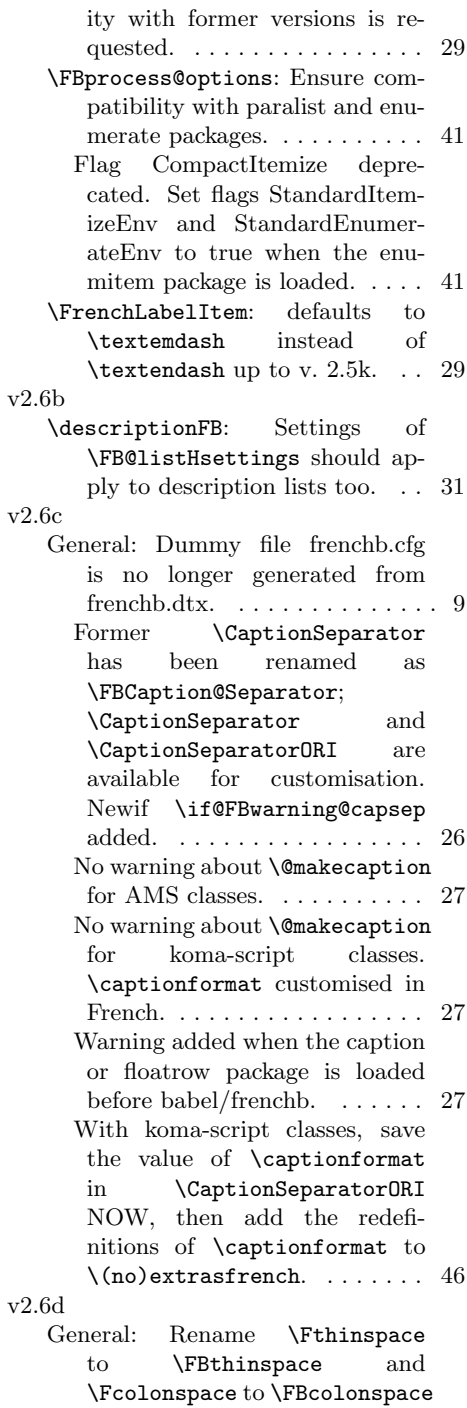

to avoid a conflict with fournier.sty. . . . . . . . . . . . . . 11